# **Sebastian Raschka** Vahid Mirjalili

# Python

# Uczenie maszynowe

# **Wydanie 2**

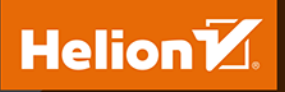

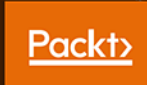

Tytuł oryginału: Python Machine Learning: Machine Learning and Deep Learning with Python, scikit-learn, and TensorFlow, 2nd Edition

Tłumaczenie: Krzysztof Sawka

ISBN: 978-83-283-5121-9

Copyright © Packt Publishing 2017. First published in the English language under the title 'Python Machine Learning - Second Edition – (9781787125933)'.

Polish edition copyright © 2019 by Helion SA

All rights reserved. No part of this book may be reproduced or transmitted in any form or by any means, electronic or mechanical, including photocopying, recording or by any information storage retrieval system, without permission from the Publisher.

Wszelkie prawa zastrzeżone. Nieautoryzowane rozpowszechnianie całości lub fragmentu niniejszej publikacji w jakiejkolwiek postaci jest zabronione. Wykonywanie kopii metodą kserograficzną, fotograficzną, a także kopiowanie książki na nośniku filmowym, magnetycznym lub innym powoduje naruszenie praw autorskich niniejszej publikacji.

Wszystkie znaki występujące w tekście są zastrzeżonymi znakami firmowymi bądź towarowymi ich właścicieli.

Autor oraz Helion SA dołożyli wszelkich starań, by zawarte w tej książce informacje były kompletne i rzetelne. Nie biorą jednak żadnej odpowiedzialności ani za ich wykorzystanie, ani za związane z tym ewentualne naruszenie praw patentowych lub autorskich. Autor oraz Helion SA nie ponoszą również żadnej odpowiedzialności za ewentualne szkody wynikłe z wykorzystania informacji zawartych w książce.

Helion SA ul. Kościuszki 1c, 44-100 GLIWICE tel. 32 231 22 19, 32 230 98 63 e-mail: *helion@helion.pl* WWW: *http://helion.pl* (księgarnia internetowa, katalog książek)

Drogi Czytelniku! Jeżeli chcesz ocenić tę książkę, zajrzyj pod adres *http://helion.pl/user/opinie/pythu2* Możesz tam wpisać swoje uwagi, spostrzeżenia, recenzję.

Printed in Poland.

[• Kup książkę](http://helion.pl/page354U~rt/pythu2)

- 
- Oceń książkę • Oceń książkę

[• Księgarnia internetowa](http://helion.pl/page354U~r/4CAKF)<br>• Lubię to! » Nasza społeczność

• Lubię to! » Nasza społeczność

# Spis treści

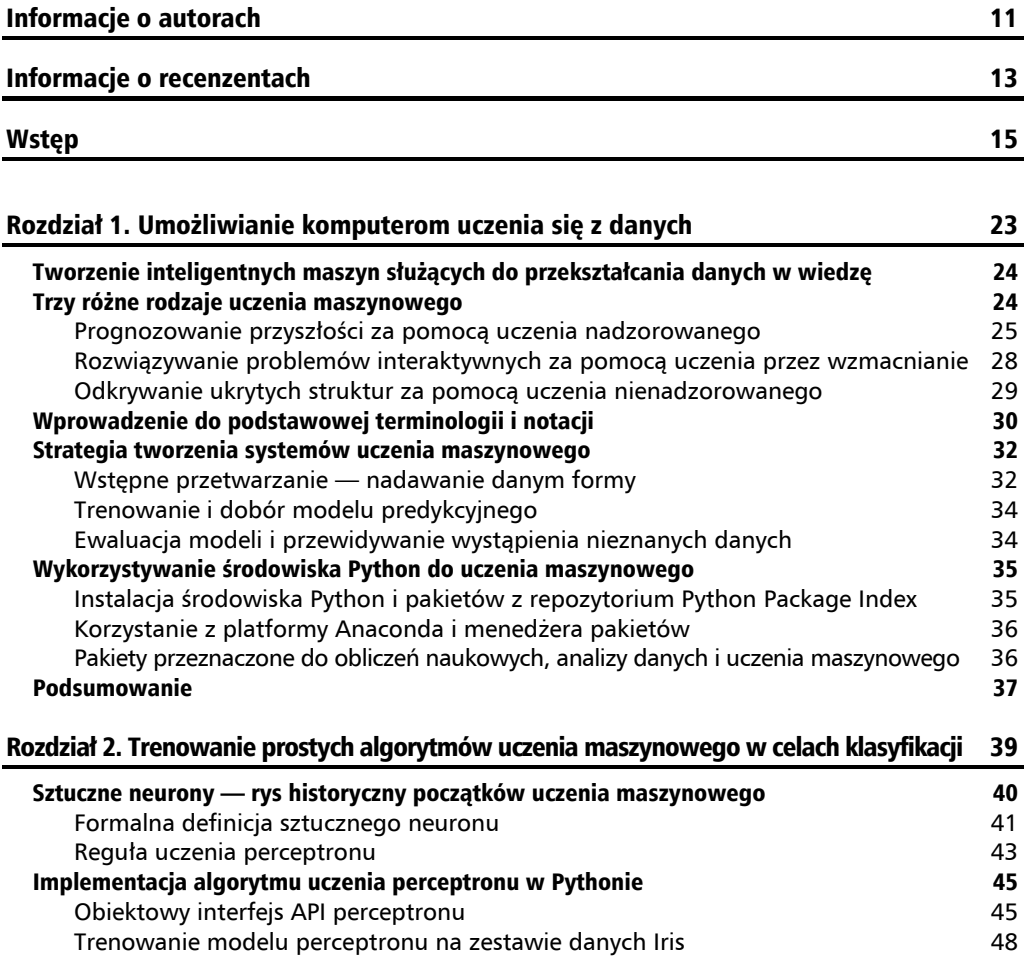

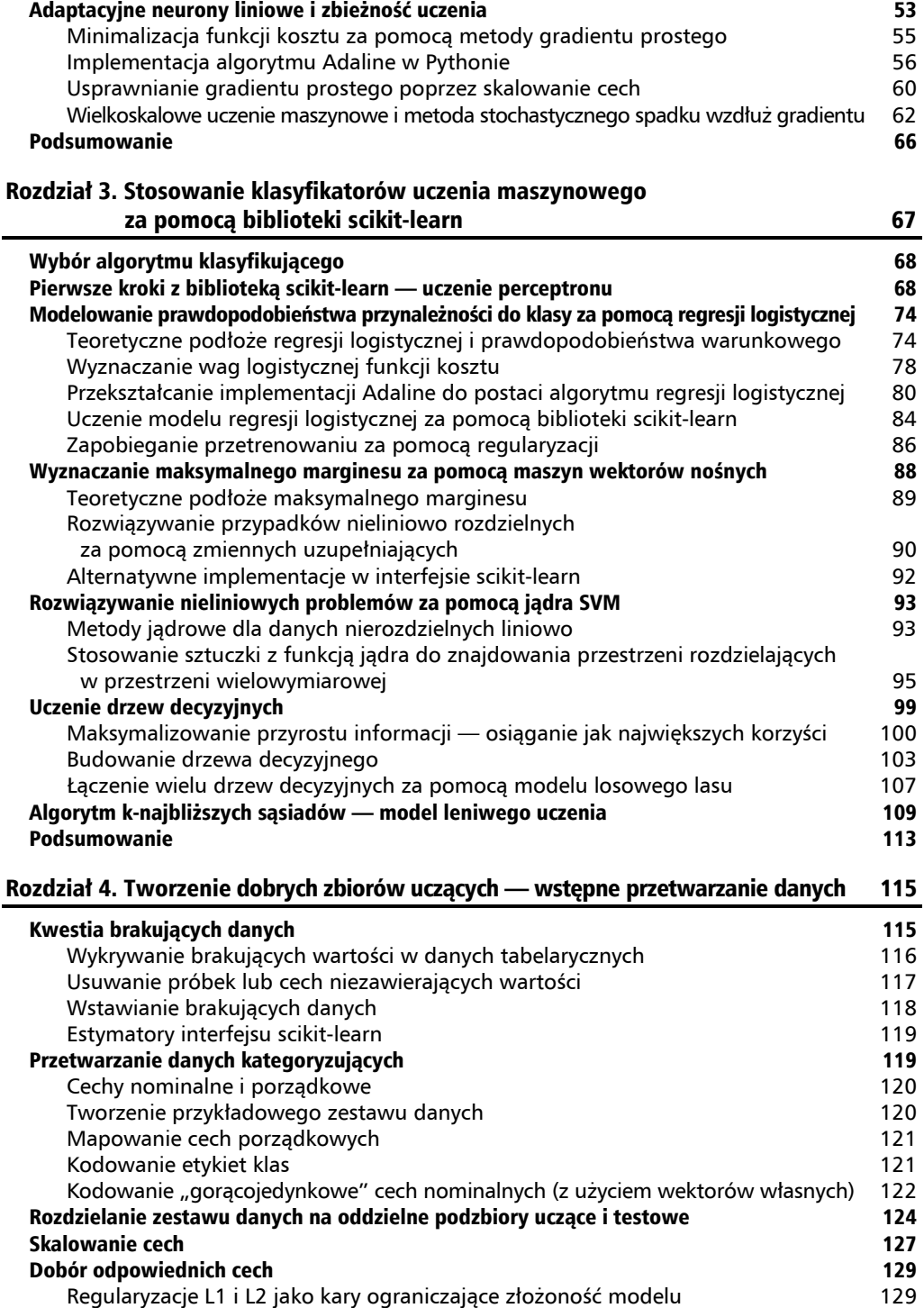

Interpretacja geometryczna regularyzacji L2 130

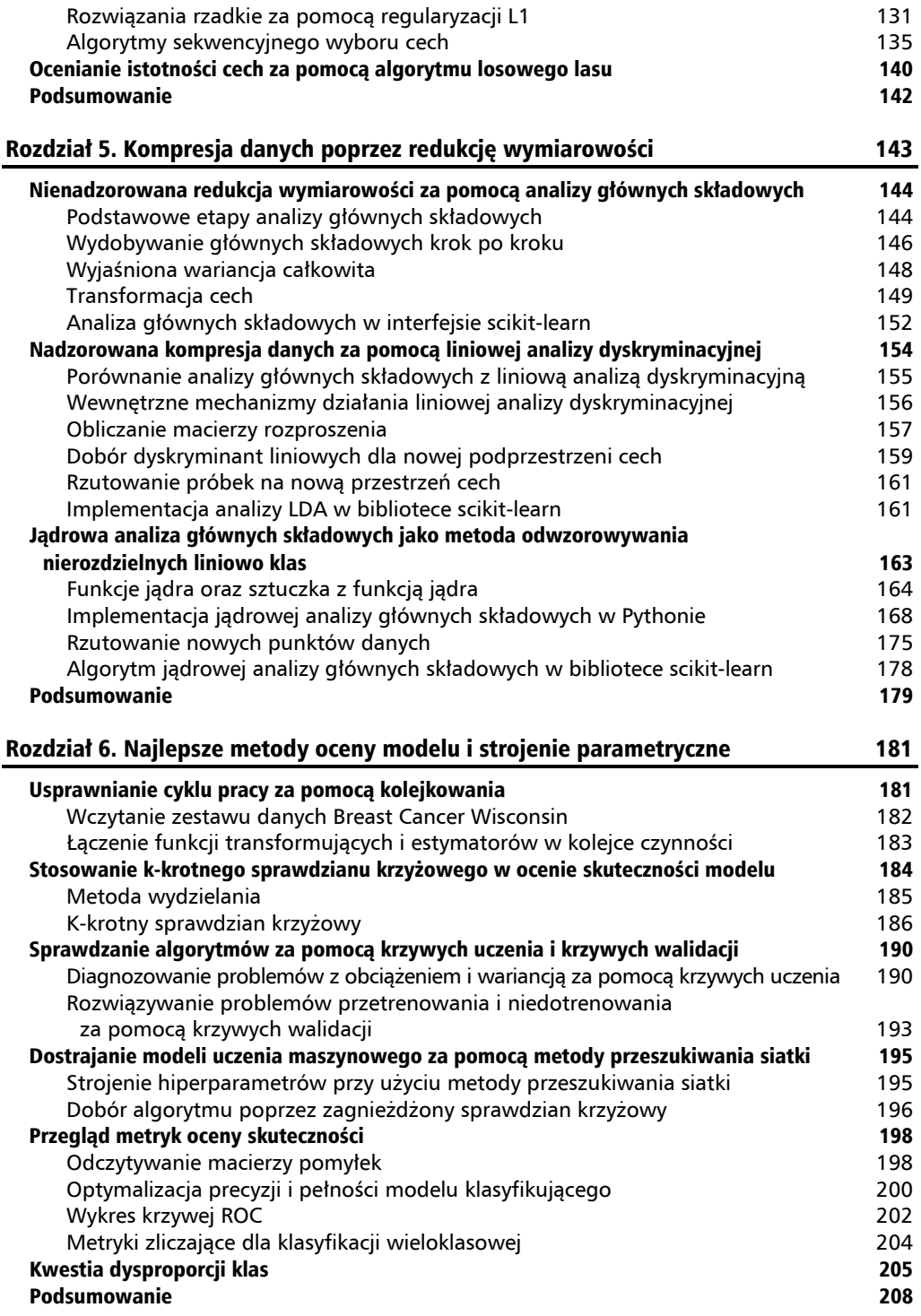

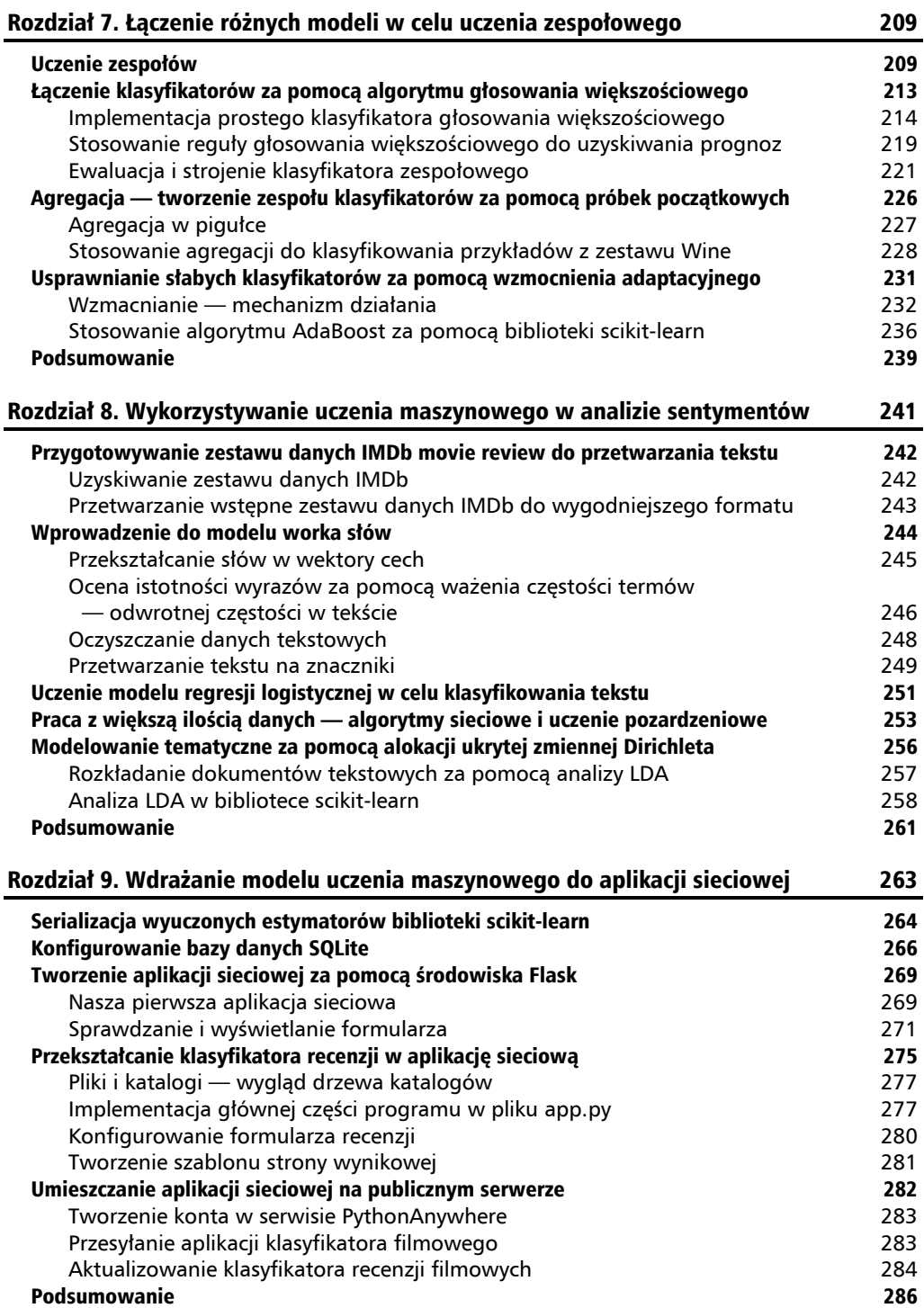

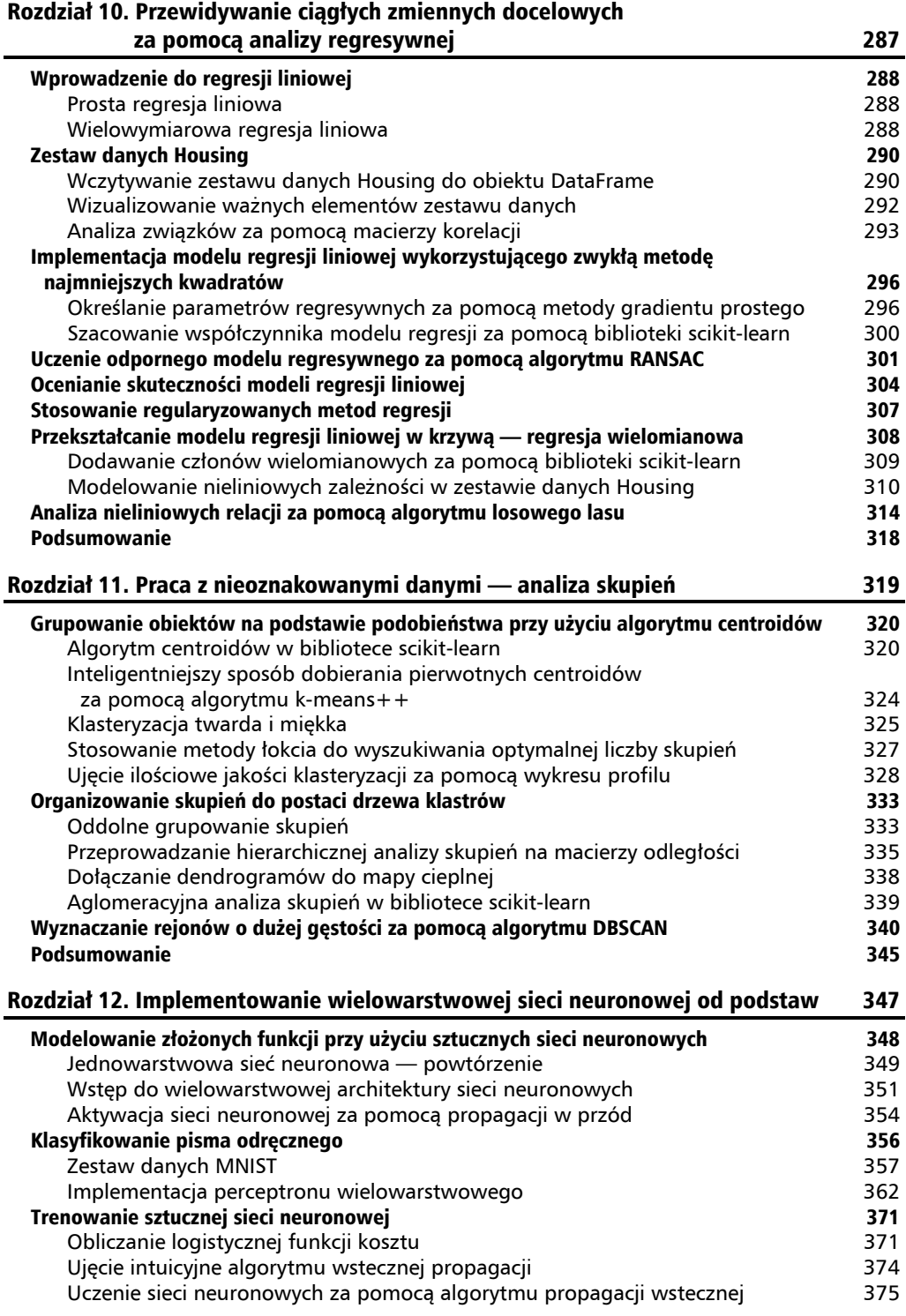

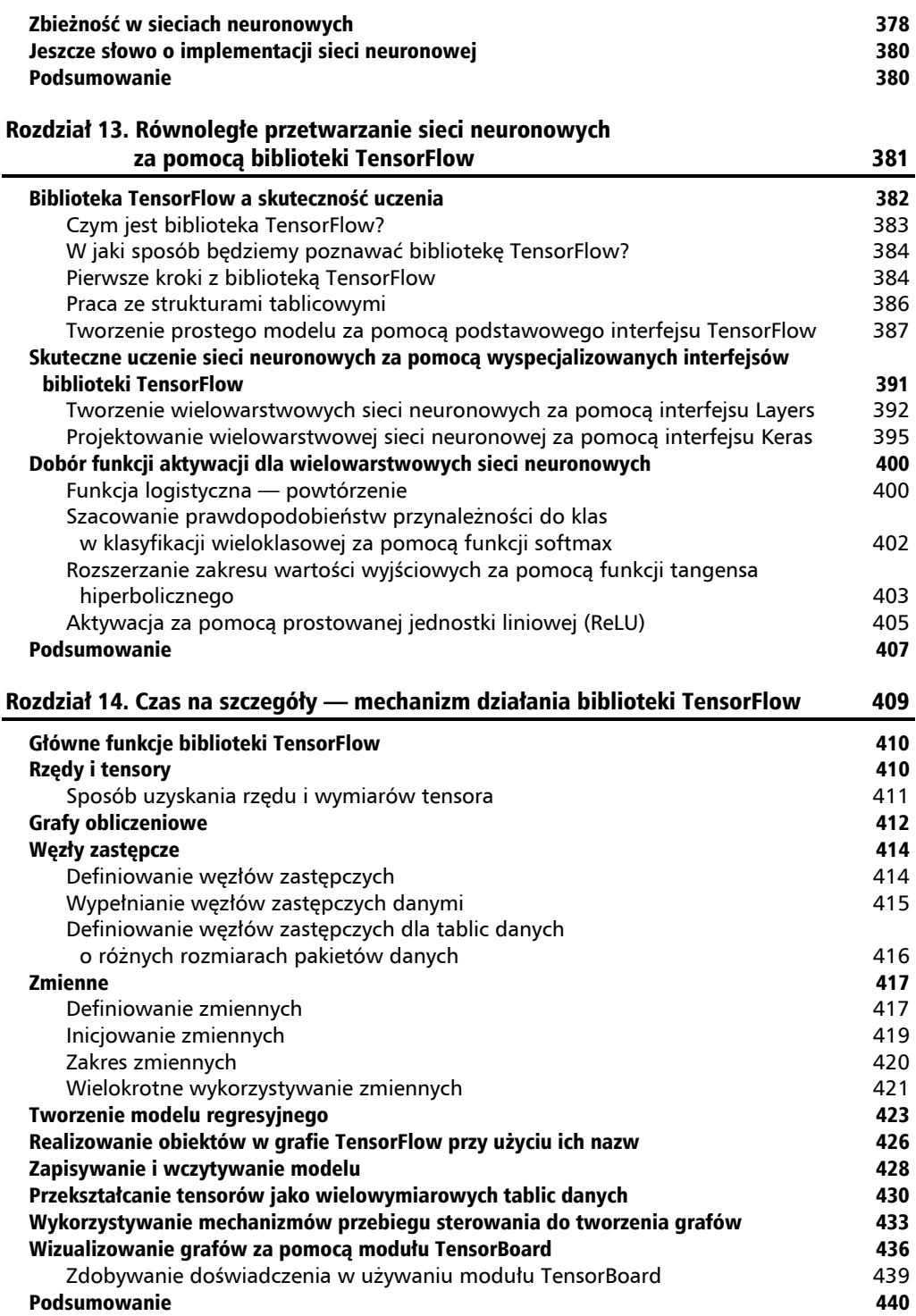

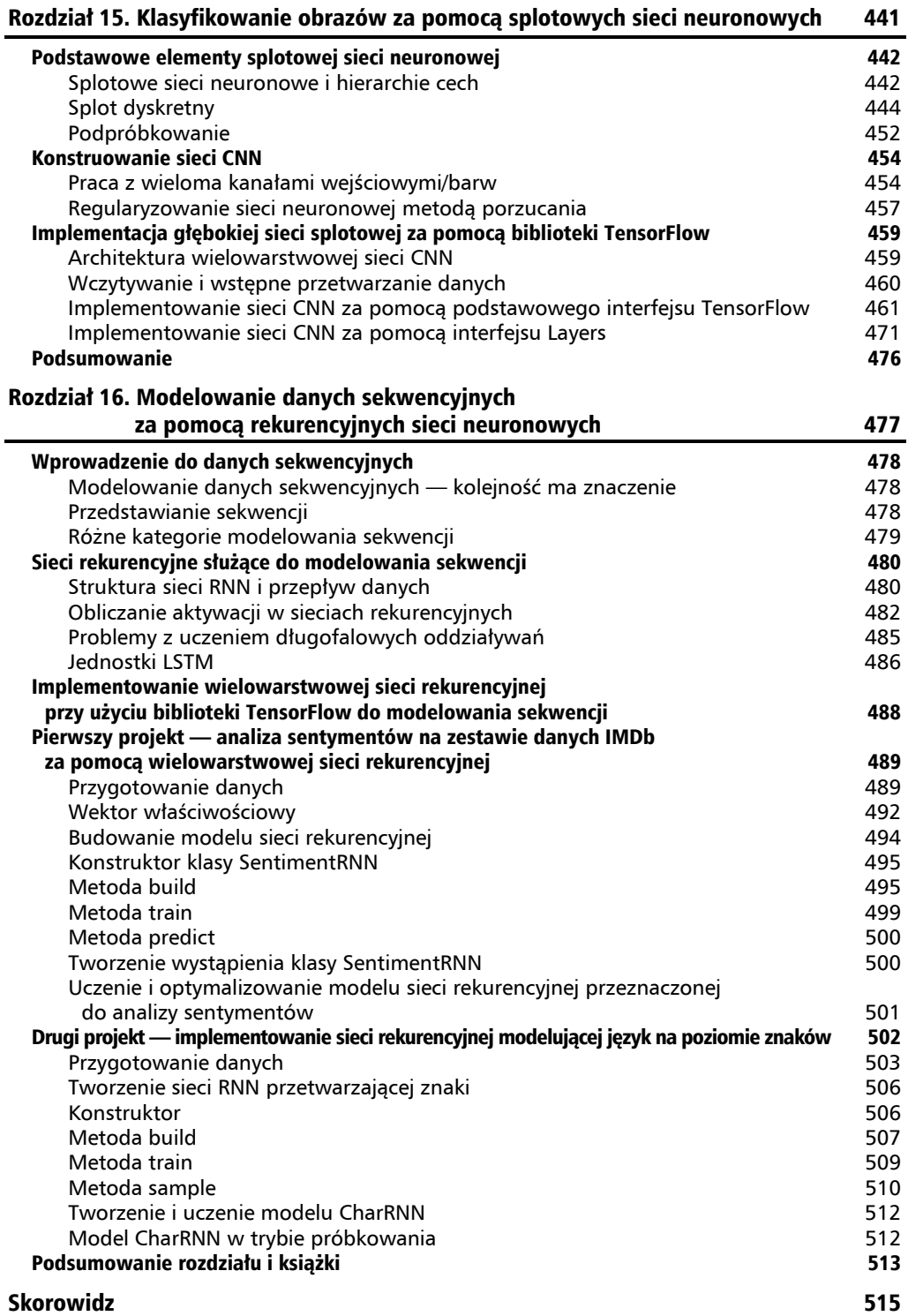

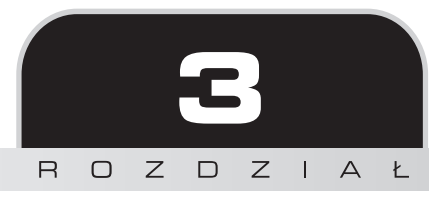

# Stosowanie klasyfikatorów uczenia maszynowego za pomocą biblioteki scikit-learn

W tym rozdziale poznamy niektóre z najpopularniejszych i najpotężniejszych algorytmów uczenia maszynowego, stosowane na co dzień zarówno na uczelniach, jak i w przemyśle. W trakcie analizowania różnic pomiędzy kilkoma klasyfikującymi algorytmami uczenia nadzorowanego przyjrzymy się również ich poszczególnym zaletom i wadom. Do tego nauczymy się korzystać z biblioteki scikit-learn, zawierającej przyjazny interfejs użytkownika umożliwiający wydajne oraz produktywne stosowanie omawianych algorytmów.

Zagadnienia, którymi zajmiemy się w niniejszym rozdziale, są następujące:

- omówienie popularnych algorytmów klasyfikujących, m.in. regresji logistycznej, maszyn wektorów nośnych i drzew decyzyjnych,
- przykłady i opisy użycia biblioteki uczenia maszynowego scikit-learn zawierającej szeroki wybór algorytmów uczenia maszynowego poprzez przystępny interfejs API,
- omówienie zalet i wad klasyfikatorów w kontekście liniowych i nieliniowych granic decyzyjnych.

# Wybór algorytmu klasyfikującego

Wybór odpowiedniego algorytmu klasyfikującego do rozwiązania konkretnego zadania problemowego wymaga odrobiny praktyki: każdy algorytm ma swoje cechy charakterystyczne i bazuje na określonych założeniach. Przypomnijmy twierdzenie "niedarmowego obiadu" autorstwa Davida H. Wolperta: nie istnieje taki klasyfikator, który działałby optymalnie we wszystkich możliwych sytuacjach (D.H. Wolpert, *The Lack of A Priori Distinctions Between* Learning Algorithms, "Neural Computation 8.7" 1996, 1341 – 1390). W praktyce zawsze jest zalecane porównanie skuteczności przynajmniej kilku różnych algorytmów uczenia maszynowego, dzięki czemu można wybrać model sprawujący się najlepiej w rozwiązaniu danego problemu; poszczególne zagadnienia problemowe różnią się pomiędzy sobą liczbą cech lub próbek, poziomami szumów w zestawie danych, a także liniową rozdzielnością (lub jej brakiem) klas.

Ostatecznie skuteczność klasyfikatora — jego moc obliczeniowa oraz siła predykcyjna zależy w olbrzymim stopniu od zbioru danych przeznaczonych do uczenia. Trenowanie algorytmu uczenia maszynowego możemy podsumować w pięciu głównych etapach:

- **1.** Dobór cech i gromadzenie przykładów uczących.
- **2.** Wybór metryki skuteczności.
- **3.** Wybór klasyfikatora i algorytmu optymalizacji.
- **4.** Ocena skuteczności modelu.
- **5.** Strojenie algorytmu.

Zadaniem niniejszej książki jest przekazywanie wiedzy o uczeniu maszynowym krok po kroku, dlatego w tym rozdziale skoncentrujemy się na ogólnych założeniach poszczególnych algorytmów, a w kolejnych rozdziałach rozwiniemy poszczególne zagadnienia, takie jak wybór cech, wstępne przetwarzanie danych, metryki skuteczności czy strojenie hiperparametryczne.

# Pierwsze kroki z biblioteką scikit-learn — uczenie perceptronu

W rozdziale 2., "Trenowanie prostych algorytmów uczenia maszynowego w celach klasyfikacji", poznaliśmy dwa powiązane ze sobą algorytmy stosowane w klasyfikacji: regułę perceptronu oraz model Adaline, które zaimplementowaliśmy w Pythonie. Teraz nauczymy się posługiwać biblioteką scikit-learn, cechującą się przyjaznym interfejsem użytkownika oraz zoptymalizowaną implementacją kilku algorytmów klasyfikujących. Ta biblioteka to nie tylko spora baza zróżnicowanych algorytmów uczenia maszynowego, lecz także repozytorium wygodnych funkcji pozwalających na wstępne przetwarzanie danych, strojenie oraz ocenę modeli. Tematom tym zostały poświęcone rozdziały 4., "Tworzenie dobrych zbiorów uczących wstępne przetwarzanie danych", i 5., "Kompresja danych poprzez redukcję wymiarowości".

Naukę korzystania z biblioteki scikit-learn rozpoczniemy od wytrenowania modelu perceptronu przypominającego implementację omówioną w rozdziale 2., "Trenowanie prostych algorytmów uczenia maszynowego w celach klasyfikacji". Dla uproszczenia będziemy w kolejnych podrozdziałach nadal używać znanego nam zestawu danych **Iris**. Zestaw tych danych znajduje się w zasobach biblioteki scikit-learn, ponieważ jest on bardzo popularny i często wykorzystywany do testowania algorytmów. W celach wizualizacji będziemy wykorzystywać tylko dwie **cechy kwiatów** kosaćca zawarte w bazie danych Iris.

Przydzielimy **długość płatka** i **szerokość płatka** ze 150 próbek kwiatów do macierzy cech X, a etykiety klas odpowiednich gatunków kosaćca do wektora y:

```
>>> from sklearn import datasets
>>> import numpy as np
>>> iris = datasets.load_iris()
>>> X = iris.data[:, [2, 3]]
>>> y = iris.target
>>> print('Etykiety klas:', np.unique(y))
Etykiety klas: [0 1 2]
```
Funkcja np.unique(y) zwróciła trzy niepowtarzalne etykiety klas występujące w obiekcie iris.target i, jak możemy się przekonać, nazwy trzech gatunków kosaćca (*Iris setosa*, *Iris versicolor* oraz *Iris virginica*) są już przechowywane w postaci liczb całkowitych (tutaj 0, 1, 2). Wiele funkcji i metod klas biblioteki scikit-learn obsługuje również etykiety klas jako ciągi znaków — zalecane jest korzystanie z formatu liczb stałoprzecinkowych, w ten sposób możemy uniknąć problemów technicznych i zwiększyć wydajność obliczeniową z powodu mniejszego wykorzystania pamięci; co więcej, kodowanie etykiet klas jako liczb stałoprzecinkowych jest powszechną konwencją w wielu bibliotekach uczenia maszynowego.

Aby ocenić skuteczność wyuczonego modelu wobec nieznanych informacji, podzielimy nasz zbiór danych na oddzielne zestawy danych uczących i testowych. W rozdziale 6., "Najlepsze metody oceny modelu i strojenie parametryczne", zapoznamy się dokładniej z najlepszymi sposobami oceny modelu:

```
from sklearn.model selection import train test split
>>> X train, X test, y train, y test = train test split(
... X, y, test size=0.3, random state=1, stratify=y)
```
Za pomocą funkcji train\_test\_split znajdującej się w module model\_selection losowo rozdzielamy tablice X i y na dwie części: 30% danych tworzy teraz dane testowe (45 próbek), a pozostałe 70% — dane uczące (105 próbek).

Zwróć uwagę, że funkcja train\_test\_split przed rozdzieleniem podzbiorów przeprowadza wewnętrzne tasowanie zestawów uczących; gdyby nie to, wszystkie przykłady z klas 0 i 1 znalazłyby się w zbiorze uczącym, a zbiór testowy składałby się z 45 przykładów należących do klasy 2. Dzięki parametrowi random\_state określiliśmy ziarno losowości (random\_state=1) dla wewnętrznego generatora liczb pseudolosowych, który służy do tasowania zestawów danych przed ich rozdzieleniem. Wprowadzenie ziarna o ustalonej wartości pozwala nam zachować odtwarzalność doświadczeń.

Wykorzystujemy również wbudowaną obsługę nawarstwiania (stratyfikacji), przyjmującą postać wyrażenia stratify=y. W omawianym kontekście nawarstwianie oznacza, że metoda train\_test\_split zwraca podzbiory uczący i testowy mające takie same proporcje etykiet klas jak wejściowy zestaw danych uczących. Możemy użyć funkcji bincount (biblioteka NumPy) zliczającej wystąpienia każdej wartości w danej tablicy i przekonać się, że rzeczywiście mamy do czynienia z nawarstwianiem:

```
>>> print('Liczba etykiet w zbiorze y:', np.bincount(y))
Liczba etykiet w zbiorze y: [50 50 50]
>>> print('Liczba etykiet w zbiorze y train:', np.bincount(y train))
Liczba etykiet w zbiorze y train: [35 35 35]
>>> print('Liczba etykiet w zbiorze y test:', np.bincount(y test))
Liczba etykiet w zbiorze y test: [15 15 15]
```
Jak pamiętamy z umieszczonego w rozdziale 2., "Trenowanie prostych algorytmów uczenia maszynowego w celach klasyfikacji", przykładu z modelem **gradientu prostego**, wiele algorytmów uczenia maszynowego i optymalizacji wymaga również skalowania cech w celu zoptymalizowania ich przebiegów. W obecnym przypadku przeprowadzimy standaryzację cech za pomocą klasy StandardScaler znajdującej się w module preprocessing:

```
>>> from sklearn.preprocessing import StandardScaler
>>> sc = StandardScaler()
>>> sc.fit(X train)
>>> X_train_std = sc.transform(X train)
\gg X test std = sc.transform(X test)
```
Dzięki powyższemu kodowi wczytaliśmy klasę StandardScaler z modułu przetwarzania wstępnego i zainicjowaliśmy nowy obiekt StandardScaler, który przydzieliliśmy do zmiennej sc. Za pomocą metody fit klasa StandardScaler oszacowała parametry *μ* (wartość średnia próbek) i *σ* (odchylenie standardowe) dla każdego wymiaru cech stanowiącego część danych uczących. Poprzez wywołanie metody transform dokonujemy standaryzacji danych uczących na podstawie wspomnianych parametrów *μ* i *σ*. Zwróć uwagę, że wykorzystaliśmy te same parametry do standaryzacji zestawu testowego, dzięki czemu wartości danych ze zbioru testowego i uczącego są ze sobą porównywalne.

Po przeprowadzeniu standaryzacji danych testowych możemy przejść do uczenia modelu perceptronu. Większość algorytmów biblioteki scikit-learn zawiera domyślnie obsługę klasyfikacji wieloklasowej wykonywaną za pomocą metody **jeden przeciw reszcie** (ang. *One versus Rest* — OvR), dzięki której jesteśmy w stanie przekazać perceptronowi jednocześnie dane wszystkich trzech gatunków kosaćca. Omawiany fragment kodu przedstawia się następująco:

```
>>> from sklearn.linear model import Perceptron
>>> ppn = Perceptron(n iter=40, eta0=0.1, random state=1)
>>> ppn.fit(X train std, y train)
```
Interfejs biblioteki scikit-learn przypomina nam implementację perceptronu, omówioną w rozdziale 2., "Trenowanie prostych algorytmów uczenia maszynowego w celach klasyfikacji": po wczytaniu klasy Perceptron z modułu linear\_model zainicjowaliśmy nowy obiekt Perceptron i wyuczyliśmy model za pomocą metody fit. W tym przypadku parametr eta0 jest odpowiednikiem

współczynnika uczenia eta, który stosowaliśmy w poprzedniej implementacji perceptronu, a poprzez parametr n\_iter definiujemy liczbę epok (przebiegów po zestawie danych uczących).

Jak pamiętamy z rozdziału 2., "Trenowanie prostych algorytmów uczenia maszynowego w celach klasyfikacji", dobór właściwego współczynnika uczenia wymaga eksperymentowania. Jeżeli przyjmiemy zbyt dużą jego wartość, algorytm rozminie się z globalnym minimum kosztu. Z kolei przy zbyt małej wartości współczynnika uczenia algorytm będzie potrzebował większej liczby epok do uzyskania zbieżności, co powoduje spowolnienie procesu uczenia — zwłaszcza w przypadku dużych zbiorów danych. Ponadto wprowadziliśmy parametr random\_state, aby zapewnić odtwarzalność tasowania danych uczących po zakończeniu każdej epoki.

Po wytrenowaniu perceptronu możemy wprowadzić przewidywanie wyników za pomocą metody predict, bardzo podobnie jak w implementacji omówionej w rozdziale 2., "Trenowanie prostych algorytmów uczenia maszynowego w celach klasyfikacji". Odpowiedzialny za to kod został zaprezentowany poniżej:

>>> y pred = ppn.predict(X test std) >>> print('Nieprawidłowo sklasyfikowane próbki: %d' % (y\_test != y\_pred).sum()) *Nieprawidłowo sklasyfikowane próbki: 3*

Po uruchomieniu tego kodu widzimy, że perceptron nieprawidłowo klasyfikuje 3 z 45 próbek, zatem błąd nieprawidłowej klasyfikacji na zbiorze danych testowych wynosi w przybliżeniu 0,067 lub 6,7% (3/45 ≈ 0,067).

Wiele osób stosujących algorytmy uczenia maszynowego zamiast **błędu** nieprawidłowej klasyfikacji oblicza **dokładność** klasyfikacji modelu, której wzór wygląda następująco:

 $1-b \dagger qd = 0,933$  lub  $93,3%$ 

Biblioteka scikit-learn zawiera również implementacje wielu różnych metryk skuteczności, które są dostępne w module metrics. Przykładowo dokładność klasyfikacji perceptronu wobec zestawu testowego wyliczamy w następujący sposób:

```
>>> from sklearn.metrics import accuracy_score
>>> print('Dokładność: %.2f' % accuracy score(y test, y pred))
Dokładność: 0.93
```
Tutaj zmienna y\_test oznacza rzeczywiste etykiety klas, a y\_pred — przewidziane etykiety klas. Ewentualnie każdy klasyfikator w bibliotece scikit-learn zawiera metodę score, która oblicza dokładność predykcyjną klasyfikatora poprzez połączenie wywołania funkcji predict z accuracy\_score tak, jak pokazano poniżej:

```
>>> print('Dokładność: %.2f' % ppn.score(X test std, y test))
Dokładność: 0.93
```
Zwróć uwagę, że oceniamy skuteczność naszych modeli na podstawie zestawu testowego opisywanego w niniejszym rozdziale. W rozdziale 6., "Najlepsze metody oceny modelu i strojenie parametryczne", poznasz przydatne techniki, w tym analizę graficzną (np. krzywe uczenia), pozwalające na wykrywanie i zapobieganie nadmiernemu dopasowaniu. **Nadmierne dopasowanie** (**przetrenowanie**, ang. overfitting) to sytuacja, w której model prawidłowo wykrywa wzorce w danych uczących, jednak nie potrafi ich uogólnić na nieznane dane.

Możemy w końcu wykorzystać poznaną w rozdziale 2., "Trenowanie prostych algorytmów uczenia maszynowego w celach klasyfikacji", funkcję plot\_decision\_regions do narysowania wykresu **regionów decyzyjnych** naszego świeżo wyuczonego modelu perceptronu oraz ujrzeć na własne oczy, w jaki sposób algorytm rozdziela poszczególne próbki kwiatów. Dodajmy jednak niewielką modyfikację, w której zaznaczymy czarnymi kółkami próbki pochodzące z zestawu testowego:

```
from matplotlib.colors import ListedColormap
import matplotlib.pyplot as plt
def versiontuple(v):
    return tuple(map(int, (v.split("."))))
def plot decision regions(X, y, classifier,
                            test idx=None, resolution=0.02):
    # konfiguruje generator znaczników i mapę kolorów
   markers = ('s', 'x', 'o', '^{\prime\prime}, 'v') colors = ('red', 'blue', 'lightgreen', 'gray', 'cyan')
    cmap = ListedColormap(colors[:len(np.unique(y))])
    # rysuje wykres powierzchni decyzyjnej
   x1 min, x1 max = X[:, 0].min() - 1, X[:, 0].max() + 1
   x2 min, x2 max = X[:, 1].min() - 1, X[:, 1].max() + 1
    xx1, xx2 = np.meshgrid(np.arange(x1_min, x1_max, resolution),
                             np.arange(x2_min, x2_max, resolution))
    Z = classifier.predict(np.array([xx1.ravel(), xx2.ravel()]).T)
    Z = Z.reshape(xx1.shape)
    plt.contourf(xx1, xx2, Z, alpha=0.3, cmap=cmap)
    plt.xlim(xx1.min(), xx1.max())
    plt.ylim(xx2.min(), xx2.max())
    # rysuje wykres wszystkich próbek
     for idx, cl in enumerate(np.unique(y)):
          plt.\text{scatter}(x=X[y == c], 0], y=X[y == c], 1],alpha=0.8, c=colors(idx),
                            marker=markers[idx], label=cl,
                            edgecolor='black')
      # zaznacza próbki testowe
    if test_idx:
       # rysuje wykres wszystkich próbek
```
X test, y test =  $X[list(test-idx), :], y[list(test-idx)]$ plt.scatter(X test[:, 0], X test[:, 1], c='', edgecolor='black' alpha=1.0, linewidth=1, marker='o', edgecolors='k' s=100, label='Zestaw testowy')

Po wprowadzeniu nieznacznej modyfikacji w funkcji plot\_decision\_regions możemy teraz zdefiniować indeksy próbek, które chcemy zaznaczyć na wykresach. Odpowiedzialny jest za to poniższy fragment kodu:

```
>>> X combined std = np.vstack((X train std, X test std))
>>> y_combined = np.hstack((y_train, y_test))
>>> plot decision regions(X=X combined std,
... y=y_combined,
... classifier=ppn,
... test idx=range(105, 150))
>>> plt.xlabel('Długość płatka [standaryzowana]')
>>> plt.ylabel('Szerokość płatka [standaryzowana]')
>>> plt.legend(loc='upper left')
>>> plt.show()
```
Jak widać na rysunku 3.1, nie da się idealnie rozdzielić wszystkich trzech gatunków kwiatów liniową granicą decyzyjną.

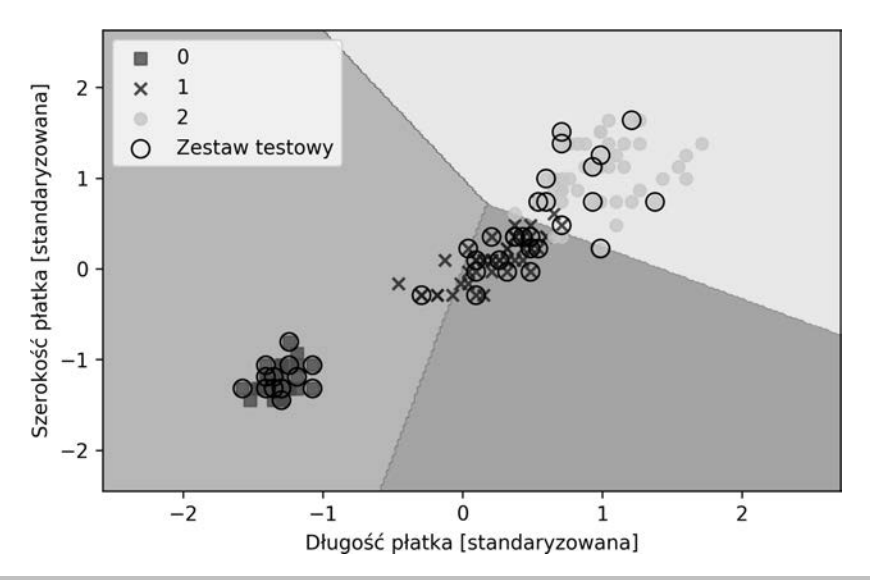

**Rysunek 3.1.** Wykres wyników uczenia perceptronu stworzonego przy użyciu biblioteki scikit-learn

Przypominamy z rozdziału 2., "Trenowanie prostych algorytmów uczenia maszynowego w celach klasyfikacji", że algorytm perceptronu nigdy nie jest zbieżny ze zbiorami danych, które nie są idealnie rozdzielne liniowo, dlatego właśnie stosowanie tego modelu zazwyczaj nie jest zalecane. W następnych podrozdziałach przyjrzymy się potężniejszym klasyfikatorom liniowym, które wykazują zbieżność z minimalną wartością kosztu, nawet jeśli klas nie cechuje doskonała rozdzielność liniowa.

Poszczególne funkcje i klasy biblioteki scikit-learn, w tym Perceptron, często mają dodatkowe parametry, które pomijamy w celu zachowania przejrzystości. Więcej na temat tych parametrów dowiesz się po wpisaniu w Pythonie polecenia help (nazwa\_funkcji), np. help (Perceptron), lub ze znakomitej dokumentacji biblioteki scikit-learn, dostępnej pod adresem http://scikit-learn.org/stable/.

# Modelowanie prawdopodobieństwa przynależności do klasy za pomocą regresji logistycznej

Chociaż reguła uczenia perceptronu stanowi łatwe i przyjemne wprowadzenie do algorytmów klasyfikujących, jej największą wadą jest brak zbieżności w przypadku, gdy badane klasy nie są doskonale rozdzielne liniowo. Omówione w poprzednim podrozdziale zadanie klasyfikacji jest klasycznym przykładem wspomnianego problemu. Intuicyjnie rozumiemy, że wagi będą aktualizowane w nieskończoność, ponieważ w każdej epoce pojawia się przynajmniej jedna niewłaściwie sklasyfikowana próbka. Możemy, oczywiście, zmienić współczynnik uczenia i zwiększyć liczbę epok, pamiętaj jednak, że perceptron nigdy nie stanie się całkowicie zbieżny z tym zbiorem danych. Lepiej wykorzystamy czas, analizując kolejny, również prosty, ale potężniejszy algorytm służący do rozwiązywania liniowych i binarnych problemów: model **regresji logistycznej** (ang. *logistic regression*). Zauważmy, że pomimo nazwy mamy tu do czynienia z modelem klasyfikacji, nie regresji.

# **Teoretyczne podłoże regresji logistycznej i prawdopodobieństwa warunkowego**

Regresja logistyczna to bardzo łatwy do zaimplementowania model klasyfikacji, który jednak doskonale sprawdza się w przypadku klas rozdzielnych liniowo. Jest to jeden z najczęściej stosowanych algorytmów klasyfikujących w przemyśle. Model ten bardzo przypomina algorytmy perceptronu i Adaline; można go również stosować do klasyfikacji binarnej, po czym rozwinąć do klasyfikacji wieloklasowej, np. za pomocą techniki OvR.

Aby wyjaśnić koncepcję regresji logistycznej jako modelu probabilistycznego, wyjaśnijmy najpierw pojęcie **ilorazu szans** (ang. *odds ratio*): szansy wystąpienia danego zdarzenia. Wzór na iloraz szans można zapisać następująco:  $\frac{p}{(1-p)}$ *p* , gdzie *p* oznacza prawdopodobieństwo

pozytywnego zdarzenia. Termin **pozytywne zdarzenie** wcale nie musi oznaczać czegoś *dobrego*, ale mówi nam o zdarzeniu, którego wystąpienie chcemy przewidzieć, np. prawdopodobieństwo wykrycia konkretnej choroby u pacjenta; możemy zdefiniować pozytywne zdarzenie jako etykietę klas *y* = 1. Stąd możemy przejść do funkcji **logitowej**, będącej w istocie logarytmem ilorazu szans (zlogarytmowane szanse):

$$
logit(p) = log \frac{p}{(1-p)}
$$

Wyrażenie *log* oznacza logarytm naturalny; jest to standardowa konwencja w informatyce. Funkcja **logitowa** przyjmuje wartości wejściowe w zakresie od 0 do 1 i przekształca je w wartości z pełnego przedziału liczb rzeczywistych, co możemy wykorzystać do ukazania liniowego związku pomiędzy wartościami cech a zlogarytmowanymi szansami:

$$
logit(p(y = 1 | x)) = w_0 x_0 + w_1 x_1 + \dots + w_m x_m = \sum_{i=0}^{m} w_i x_i = w^T x
$$

Tutaj  $p(y=1 | x)$  oznacza prawdopodobieństwo warunkowe, zgodnie z którym dana próbka należy do klasy 1 przy znanych cechach *x*.

Interesuje nas prognozowanie prawdopodobieństwa przynależności próbki do określonej klasy, co jest odwrotnością funkcji logitowej. Mamy tu do czynienia z **sigmoidalną funkcją logistyczną**, zwaną również w skrócie funkcją **sigmoidalną** (**s-kształtną**) z racji charakterystycznego kształtu wykresu.

$$
\phi(z) = \frac{1}{1+e^{-z}}
$$

Wartość *z* stanowi tutaj całkowite pobudzenie, czyli liniową kombinację wag i cech przykładów,  $z = \boldsymbol{w}^T \boldsymbol{x} = w_0 x_0 + w_1 x_1 + \cdots + w_m x_m$ .

Zwróć uwagę, że podobnie jak w rozdziale 2., "Trenowanie prostych algorytmów uczenia maszynowego w celach klasyfikacji", stosujemy konwencję, zgodnie z którą  $w_0$  oznacza obciążenie jednostkowe, stanowiące dodatkową wartość (równą 1) dla zmiennej  $x$ .

Narysujmy teraz wykres funkcji sigmoidalnej w zakresie wartości od –7 do 7, aby się przekonać, jak wygląda krzywa s-kształtna:

```
>>> import matplotlib.pyplot as plt
>>> import numpy as np
>>> def sigmoid(z):
          return 1.0 / (1.0 + np.exp(-z))\gg z = np.arange(-7, 7, 0.1)
\Rightarrow \Rightarrow phi z = sigmoid(z)
\gg plt.plot(z, phi z)
>>> plt.axvline(0.0, color='k')
>>> plt.ylim(-0.1, 1.1)
>>> plt.xlabel('z')
>>> plt.ylabel('$\phi (z)$')
>>> # jednostki osi y i siatka
>>> plt.yticks([0.0, 0.5, 1.0])
\Rightarrow \alpha x = \text{plt.gca}()>>> ax.yaxis.grid(True)
>>> plt.show()
```
Po uruchomieniu powyższego kodu naszym oczom powinien ukazać się wykres zaprezentowany na rysunku 3.2.

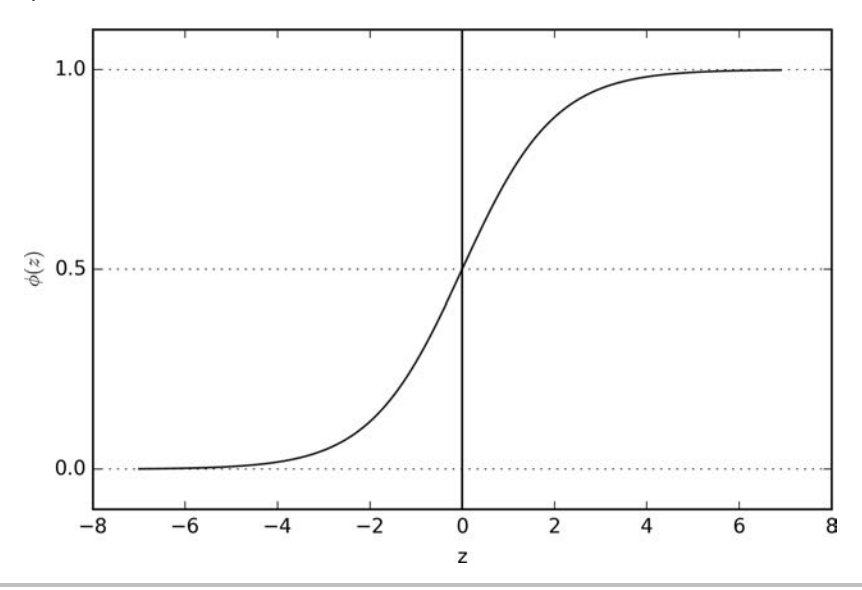

**Rysunek 3.2.** Wykres funkcji logistycznej

Widzimy, że funkcja ϕ(*z*) dąży do 1, gdy *z* dąży do nieskończoności (*z* → ∞), ponieważ *e–z* uzyskuje bardzo małe wartości wraz ze wzrostem wartości *z.* Analogicznie funkcja ϕ(*z*) dąży do 0, gdy *z* → –∞ wskutek dużych wartości mianownika. Podsumowując, omawiana funkcja sigmoidalna przyjmuje wartości w postaci liczb rzeczywistych i przekształca je w wartości z przedziału [0, 1], a punkt przeciecia krzywej z osią rzędnych następuje w sytuacji, gdy  $\phi(z) = 0.5$ .

Aby pojąć model regresji logistycznej w bardziej intuicyjny sposób, możemy powiązać go z informacjami umieszczonymi w rozdziale 2., "Trenowanie prostych algorytmów uczenia maszynowego w celach klasyfikacji". W przypadku adaptacyjnego neuronu liniowego korzystaliśmy z funkcji tożsamościowej  $\phi(z) = z$  jako funkcji aktywacji. W modelu regresji logistycznej rolę funkcji aktywacji przejmuje funkcja sigmoidalna. Na rysunku 3.3 ukazaliśmy różnice pomiędzy algorytmem Adaline a regresją logistyczną.

Wynik funkcji sigmoidalnej zostaje następnie zinterpretowany jako prawdopodobieństwo przynależności danej próbki do klasy  $1, \phi(z) = P(y = 1 | \mathbf{x}; \mathbf{w})$ , gdzie *x* to cechy tej próbki pomnożone przez wagi *w*. Jeśli np. obliczymy wartość funkcji  $\phi(z) = 0.8$  dla danej próbki kwiatu, to szansa na przynależność tej próbki do klasy *Iris-versicolor* wynosi 80%. Zatem prawdopodobieństwo przynależności tej próbki do gatunku *setosa* możemy wyliczyć ze wzoru  $P(y = 0 | x; w) = 1 - P(y = 1 | x; w) = 0,2$  lub 20%. Prognozowane prawdopodobieństwo może zostać następnie przekształcone na binarny wynik za pomocą funkcji progowej:

$$
\hat{y} = \begin{cases} 1 \text{ j} \text{e} \text{si} \mathbf{i} \phi(z) \ge 0.5 \\ 0 \text{ j} \text{e} \text{si} \mathbf{i} \phi(z) < 0.5 \end{cases}
$$

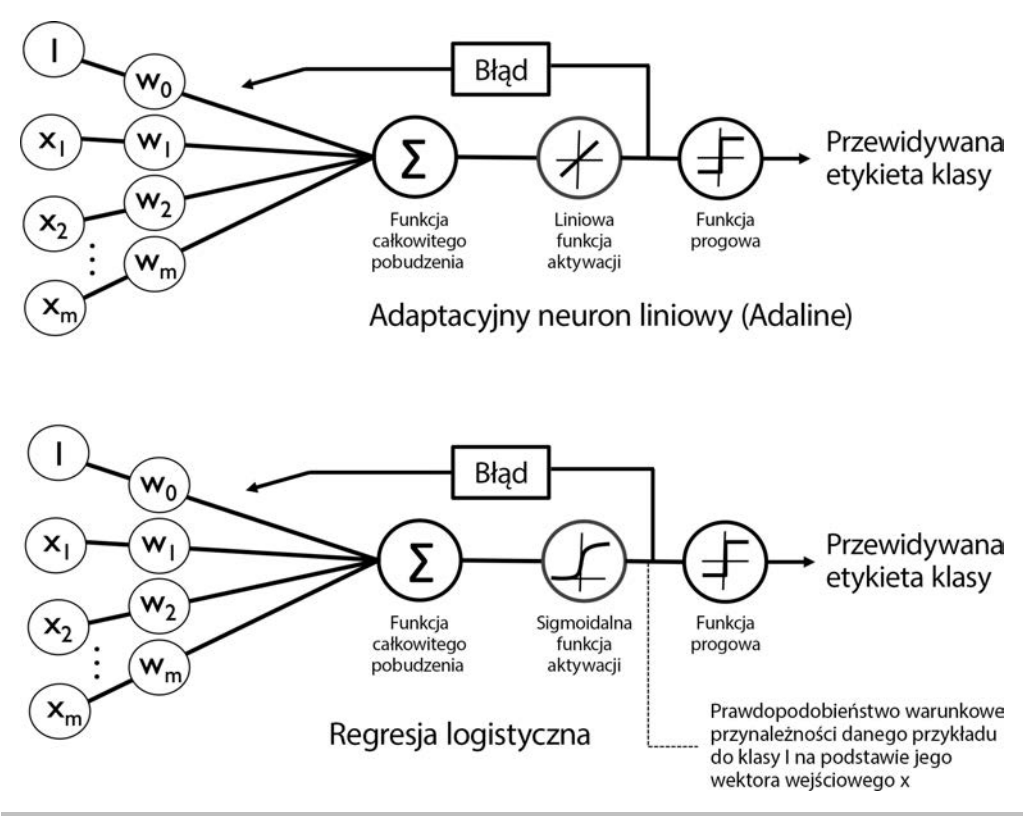

**Rysunek 3.3.** Porównanie algorytmu Adaline i modelu regresji logistycznej

Jeśli przyjrzymy się widocznemu na rysunku 3.3 wykresowi funkcji sigmoidalnej, zauważymy, że powyższe założenie jest równoznaczne:

$$
\hat{y} = \begin{cases} 1 \text{ jesli } z \ge 0 \\ 0 \text{ jesli } z < 0 \end{cases}
$$

Istnieje rzeczywiście wiele zastosowań, w których okazuje się przydatne nie tylko przewidywanie etykiet klas, lecz również szacowanie prawdopodobieństwa przynależności określonych instancji do wyznaczonych grup (wynik funkcji sigmoidalnej przed zastosowaniem funkcji progowej). Przykładowo regresja logistyczna jest używana w prognozowaniu pogody do przewidywania opadów w danym dniu, ale także do określania szansy wystąpienia deszczu. W analogiczny sposób metoda ta pozwala wyznaczyć prawdopodobieństwo występowania danej choroby u pacjenta na podstawie znanych objawów, dlatego właśnie regresja logistyczna jest bardzo chętnie wykorzystywanym modelem w medycynie.

### **Wyznaczanie wag logistycznej funkcji kosztu**

Wiemy już, jak można wykorzystać model regresji logistycznej do prognozowania prawdopodobieństwa i etykiet klas; przyjrzyjmy się teraz pobieżnie sposobom dopasowywania parametrów tego modelu, np. wag *w*. W poprzednim rozdziale zdefiniowaliśmy funkcję kosztu bazującą na sumie kwadratów błędów:

$$
J(\mathbf{w}) = \sum_{i} \frac{1}{2} (\phi(z^{(i)}) - y^{(i)})^2
$$

Dokonaliśmy minimalizacji tej funkcji w celu wyuczenia wag *w* dla modelu Adaline. Aby wyprowadzić funkcję kosztu dla regresji logistycznej, zdefiniujemy najpierw wiarygodność *L*, którą będziemy chcieli maksymalizować w trakcie tworzenia modelu przy założeniu, że wszystkie próbki znajdujące się w zbiorze danych są od siebie wzajemnie niezależne. Wzór wygląda następująco:

$$
L(\mathbf{w}) = P(\mathbf{y} \mid \mathbf{x}; \mathbf{w}) = \prod_{i=1}^{n} P(\mathbf{y}^{(i)} \mid \mathbf{x}^{(i)}; \mathbf{w}) = \prod_{i=1}^{n} (\phi(z^{(i)}))^{y^{(i)}} (\mathbf{1} - \phi(z^{(i)}))^{1-y^{(i)}}
$$

W praktyce łatwiej jest maksymalizować logarytm (naturalny) równania, co możemy nazwać zlogarytmowaną funkcją wiarygodności:

$$
l(\mathbf{w}) = \log L(\mathbf{w}) = \sum_{i=1}^{n} \left[ y^{(i)} \log(\phi(z^{(i)})) + (1 - y^{(i)}) \log(1 - \phi(z^{(i)})) \right]
$$

Po pierwsze, wprowadzenie funkcji logarytmicznej zmniejsza ryzyko niedomiaru obliczeniowego, co może występować w przypadku bardzo małych wartości wiarygodności. Po drugie, możemy przekształcić iloczyn czynników w ich sumę, przez co łatwiej nam będzie obliczyć pochodną tej funkcji, co być może pamiętasz z lekcji matematyki.

Do maksymalizacji zlogarytmowanej funkcji wiarygodności możemy teraz wykorzystać jakiś algorytm optymalizacji, np. wzrostu gradientu. Ewentualnie przedstawmy zlogarytmowaną funkcję wiarygodności jako funkcję kosztu *J*, którą będziemy w stanie zminimalizować za pomocą algorytmu gradientu prostego, omówionego w rozdziale 2., "Trenowanie prostych algorytmów uczenia maszynowego w celach klasyfikacji":

$$
J(\mathbf{w}) = \sum_{i=1}^{n} \left[ -y^{(i)} \log(\phi(z^{(i)})) - (1 - y^{(i)}) \log(1 - \phi(z^{(i)})) \right]
$$

Aby lepiej pojąć tę funkcję kosztu, obliczmy koszt pojedynczego przykładu uczącego:

$$
J(\phi(z), y; \mathbf{w}) = -y \log(\phi(z)) - (1 - y) \log(1 - \phi(z))
$$

Widzimy, że pierwszy człon równania będzie wynosił 0, jeśli *y* = 0, a drugi człon osiągnie zerową wartość, gdy *y* = 1:

$$
J\left(\phi(z), y; \mathbf{w}\right) = \begin{cases}\n-\log(\phi(z)) & j \neq s \text{ if } y = 1 \\
-\log(1 - \phi(z)) & j \neq s \text{ if } y = 0\n\end{cases}
$$

Napiszmy niewielki fragment kodu tworzący wykres ilustrujący koszt klasyfikacji jednego przykładu uczącego dla różnych wartości ϕ(*z*):

```
>>> def cost 1(z):
               return - np.log(sigmoid(z))
\gg def cost 0(z):
\ldots return - np.log(1 - sigmoid(z))
\gg z = np.arange(-10, 10, 0.1)
\Rightarrow \Rightarrow phi z = sigmoid(z)
\Rightarrow c1 = [cost 1(x) for x in z]
>>> plt.plot(phi_z, c1, label='J(w) jeśli y=1')
>>> c0 = [cost O(x) for x in z]>>> plt.plot(phi_z, c0, linestyle='--', label='J(w) jeśli y=0')
>>> plt.ylim(0.0, 5.1)
>>> plt.xlim([0, 1])
>>> plt.xlabel('$\phi$(z)')
>>> plt.ylabel('J(w)')
>>> plt.legend(loc='best')
>>> plt.show()
```
Otrzymany wykres (który możemy zobaczyć na rysunku 3.4) ukazuje sigmoidalną funkcję aktywacji w osi *x*, w zakresie od 0 do 1 (danymi wejściowymi były wartości w przedziale od –10 do 10), a także powiązaną z nią logistyczną funkcję kosztu w osi *y*.

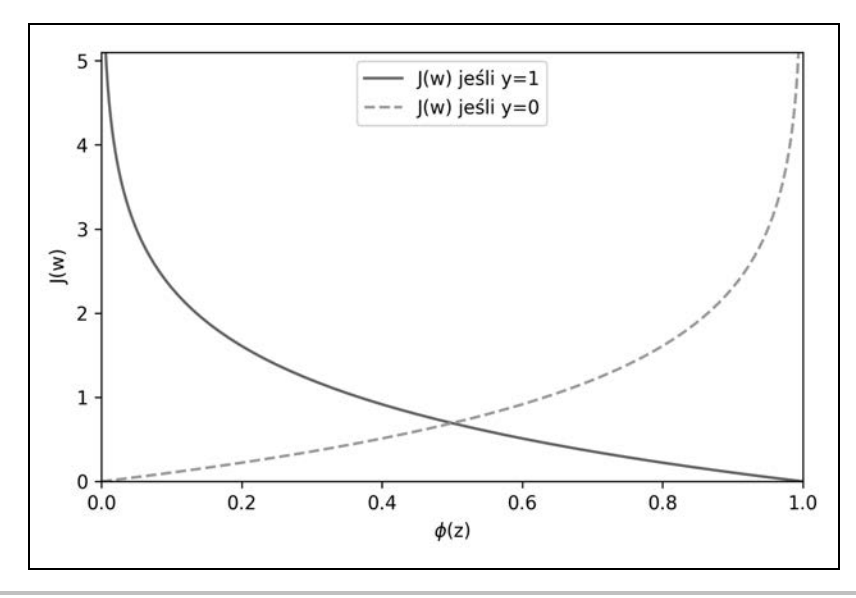

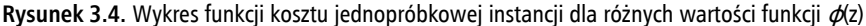

Jak widać, koszt dąży do 0 (linia ciągła), jeżeli poprawnie przewidzimy, że próbka należy do klasy 1. Analogicznie możemy zauważyć, że dla osi y koszt również dąży do 0, jeżeli poprawnie będziemy prognozować *y* = 0 (linia przerywana). Jeśli jednak predykcje są błędne, koszt będzie dążył ku nieskończoności. Morał z tego taki, że karcimy niewłaściwe prognozy, zwiększając wartość funkcji kosztu.

# **Przekształcanie implementacji Adaline do postaci algorytmu regresji logistycznej**

Gdybyśmy chcieli samodzielnie zaimplementować algorytm regresji logistycznej, wystarczyłoby zmodyfikować funkcję kosztu *J* w implementacji Adaline opisanej w rozdziale 2., "Trenowanie prostych algorytmów uczenia maszynowego w celach klasyfikacji", za pomocą nowego wzoru:

$$
J(w) = -\sum_{i} y^{(i)} \log(\phi(z^{(i)})) + (1 - y^{(i)}) \log(1 - \phi(z^{(i)}))
$$

Wykorzystujemy go do obliczania kosztu klasyfikacji wszystkich próbek uczących w danej epoce. Ponadto musimy podmienić liniową funkcję aktywacji na funkcję sigmoidalną i przekształcić funkcję progową tak, aby zwracała etykiety klas 0 i 1, a nie -1 i 1. Jeśli wprowadzimy te trzy zmiany w kodzie algorytmu Adaline, uzyskamy działającą implementację regresji logistycznej, ukazaną poniżej:

```
class LogisticRegressionGD(object):
    """Klasyfikator regresji logistycznej wykorzystujący metodę gradientu prostego
    Parametry
    ------------
    eta : zmiennoprzecinkowy
        Współczynnik uczenia (pomiędzy 0,0 a 1,0)
    n_iter : liczba całkowita
        Przebiegi po zestawie danych uczących.
    random_state : liczba całkowita
        Ziarno generatora liczb losowych do losowej inicjacji wag.
    Atrybuty
 -----------
    w_ : tablica jednowymiarowa
        Wagi po dopasowaniu.
    cost_ : lista
        Wartość funkcji kosztu (suma kwadratów) w każdej epoce.
 """
   def init (self, eta=0.05, n iter=100, random state=1):
        self.eta = eta
        self.n_iter = n_iter
       self.random state = random state
    def fit(self, X, y):
        """ Dopasowanie danych uczących.
```

```
 Parametry
 ----------
       X : {tablicopodobny}, wymiary = [n_próbek, n_cech]
          Wektory uczenia, gdzie n_próbek oznacza liczbę przykładów, a
          n_cech — liczbę cech.
       y : tablicopodobny, wymiary = [n_próbek]
          Wartości docelowe.
       Zwraca
       self : obiekt
 """
       rgen = np.random.RandomState(self.random_state)
      self.w = rgen.normal(loc=0.0, scale=0.01,size=1 + X.shape[1] self.cost_ = []
       for i in range(self.n_iter):
         net input = self.net input(X) output = self.activation(net_input)
         errors = (y - output)self.w[1:] += self.eta * X.T.dot(errors)
         self.w [0] += self.eta * errors.sum()
          # Zwróć uwagę, że obliczamy teraz 'koszt' logistyczny, a nie
          # sumę kwadratów błędów.
         cost = (-y.dot(np.log(output)) -((1 - y).dot(np.log(1 - output)))) self.cost_.append(cost)
          return self
      def net input(self, X):
          """Obliczanie pobudzenia całkowitego"""
         return np.dot(X, self.w_{1}:1:1) + self.w_{0}[0] def activation(self, z):
          """Obliczanie logistycznej, sigmoidalnej funkcji aktywacji"""
         return 1. / (1. + np.exp(-npے) (z, -250, 250))) def predict(self, X):
          """Zwraca etykietę klasy po skoku jednostkowym"""
         return np.where(self.net input(X) >= 0.0, 1, 0)
          # equivalent to:
          # return np.where(self.activation(self.net_input(X))
```
W trakcie dopasowywania modelu regresji logistycznej musimy pamiętać, że działa on jedynie w zadaniach klasyfikacji binarnej. Weźmy więc pod uwagę wyłącznie odmiany *Iris setosa* i *Iris versicolor* (klasy 0 i 1) i sprawdźmy skuteczność naszej implementacji:

 $>= 0.5, 1, 0$ 

```
>>> X train 01 subset = X train(y \text{ train} == 0) | (y train == 1)]
>>> y train 01 subset = y train[(y_1 + y_2) = 0) | (y train == 1)]
\Rightarrow \frac{1}{1} \frac{1}{1} \frac{1}{2} \frac{1}{2} \frac{1}{2} \frac{1}{2} \frac{1}{2} \frac{1}{2} \frac{1}{2} \frac{1}{2} \frac{1}{2} \frac{1}{2} \frac{1}{2} \frac{1}{2} \frac{1}{2} \frac{1}{2} \frac{1}{2} \frac{1}{2} \frac{1}{2} \frac{1}{2} \frac{1}{2} \frac{1}{\dots n iter=1000,
```

```
random state=1)
>>> lrgd.fit(X_train 01 subset,
                 y train 01 subset)
>>> plot decision regions(X=X train 01 subset,,
... y=y_train_01_subset,,
... classifier=lrgd)
>>> plt.xlabel('Długość płatka [standaryzowana]')
>>> plt.ylabel('Szerokość płatka [standaryzowana]')
>>> plt.legend(loc='upper left')
>>> plt.show()
```
Otrzymany wykres regionu decyzyjnego został ukazany na rysunku 3.5.

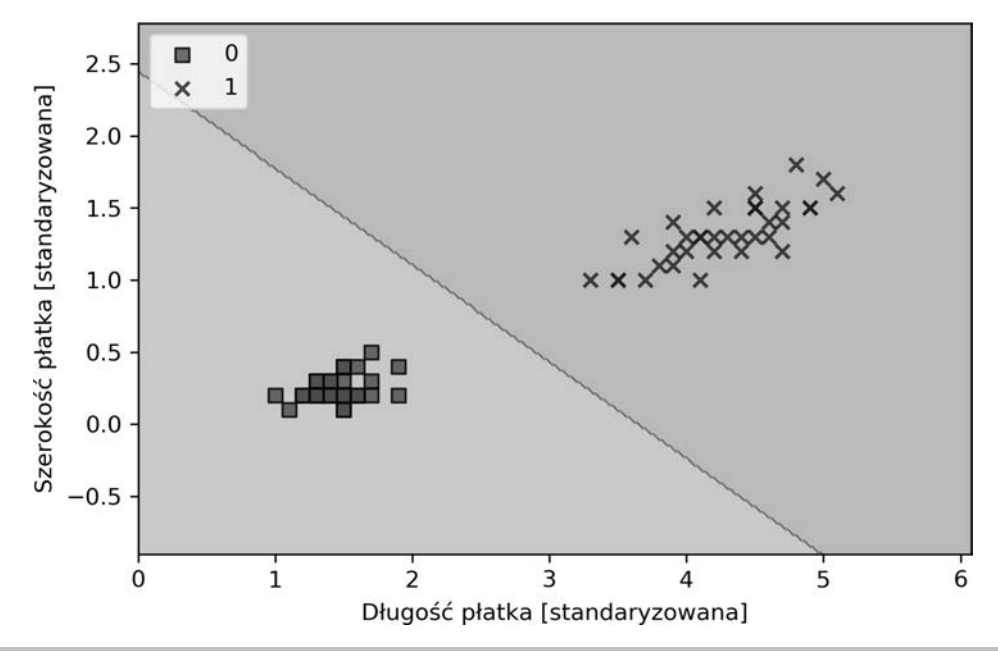

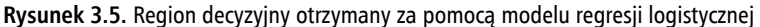

#### **Algorytm gradientu prostego w modelu regresji logistycznej**

Za pomocą analizy matematycznej możemy udowodnić, że aktualizacja wag za pomocą metody gradientu prostego w regresji logistycznej jest w istocie taka sama jak w równaniu wykorzystanym w implementacji Adaline omówionej w rozdziale 2., "Trenowanie prostych algorytmów uczenia maszynowego w celach klasyfikacji". Zwracamy jednak uwagę, że przedstawiony poniżej wzór pochodnej reguły uczenia wykorzystującej algorytm gradientu prostego przeznaczony jest dla Czytelników interesujących się aspektami matematycznymi wyjaśniającymi regułę uczenia gradientu prostego w modelu regresji logistycznej. Informacje zawarte w tej ramce nie są niezbędne do zrozumienia dalszej części rozdziału.

Obliczmy najpierw pochodną cząstkową zlogarytmowanej funkcji wiarygodności dla j-tej wagi:

$$
\frac{\partial}{\partial w_j} l(\mathbf{w}) = \left( y \frac{1}{\phi(z)} - (1 - y) \frac{1}{1 - \phi(z)} \right) \frac{\partial}{\partial w_j} \phi(z)
$$

Zanim przejdziemy dalej, obliczmy również pochodną cząstkową funkcji sigmoidalnej:

$$
\frac{\partial}{\partial z}\phi(z) = \frac{\partial}{\partial z}\frac{1}{1 + e^{-z}} = \frac{1}{(1 + e^{-z})^2}e^{-z} = \frac{1}{1 + e^{-z}}\left(1 - \frac{1}{1 + e^{-z}}\right) = \phi(z)(1 - \phi(z))
$$

Teraz możemy podstawić w pierwszym wzorze  $\frac{\partial}{\partial z}\phi(z)=\phi(z)(1-\phi(z))$ , dzięki czemu otrzymamy:

$$
\left(y\frac{1}{\phi(z)} - (1-y)\frac{1}{1-\phi(z)}\right)\frac{\partial}{\partial w_j}\phi(z) =
$$
\n
$$
= \left(y\frac{1}{\phi(z)} - (1-y)\frac{1}{1-\phi(z)}\right)\phi(z)(1-\phi(z))\frac{\partial}{\partial w_j}z =
$$
\n
$$
= (y(1-\phi(z)) - (1-y)\phi(z))x_j =
$$
\n
$$
= (y-\phi(z))x_j
$$

Pamiętaj, że celem jest znalezienie wag maksymalizujących zlogarytmowaną funkcję wiarygodności, dzięki czemu aktualizujemy wagi w następujący sposób:

$$
w_j := w_j + \eta \sum_{i=1}^n (y^{(i)} - \phi(z^{(i)})) x_j^{(i)}
$$

Aktualizujemy jednocześnie wszystkie wagi, dlatego możemy zapisać regułę uaktualniania w ogólnej postaci:

$$
w:=w+\Delta w
$$

Definiujemy  $\Delta w$  jako:

$$
\Delta w = -\eta \nabla l(w)
$$

Maksymalizowanie zlogarytmowanej funkcji wiarygodności jest równoznaczne z minimalizowaniem zdefiniowanej wcześniej funkcji kosztu J, zatem możemy zapisać regułę aktualizacji gradientu prostego w poniższy sposób:

$$
\Delta w_j = -\eta \frac{\partial J}{\partial w_j} = \eta \sum_{i=1}^n (y^{(i)} - \phi(z^{(i)})) x_j^{(i)}
$$

 $w := w + \Delta w$  ,  $\Delta w = -\eta \nabla l(w)$ 

Jest to równoważne regule gradientu prostego omówionej w rozdziale 2., "Trenowanie prostych algorytmów uczenia maszynowego w celach klasyfikacji".

# **Uczenie modelu regresji logistycznej za pomocą biblioteki scikit-learn**

W poprzednim punkcie zajmowaliśmy się przydatnym kodem oraz zagadnieniami matematycznymi, dzięki czemu jesteśmy w stanie zrozumieć różnice koncepcyjne pomiędzy algorytmem Adaline a regresją logistyczną. Teraz nauczymy się wykorzystywać zoptymalizowaną implementację regresji logistycznej umożliwiającą również klasyfikację wieloklasową (domyślnie za pomocą techniki OvR). W poniższym fragmencie kodu użyjemy klasy sklearn.linear\_model.LogisticRegression, jak również znanej już nam metody fit do wyuczenia modelu wobec wszystkich trzech klas zdefiniowanych w standaryzowanym zestawie danych Iris.

```
>>> from sklearn.linear model import LogisticRegression
>>> lr = LogisticRegression(C=1000.0, random state=1)
>>> lr.fit(X train std, y train)
>>> plot decision regions(X combined std,
... y combined,
... classifier=lr,
                                      test idx=range(105, 150))
>>> plt.xlabel('Długość płatka [standaryzowana]')
>>> plt.ylabel('Szerokość płatka [standaryzowana]')
>>> plt.legend(loc='upper left')
>>> plt.show()
```
Po dopasowaniu modelu do danych uczących wygenerowaliśmy wykres regionów decyzyjnych, przykładów uczących i testowych, co zaprezentowaliśmy na rysunku 3.6.

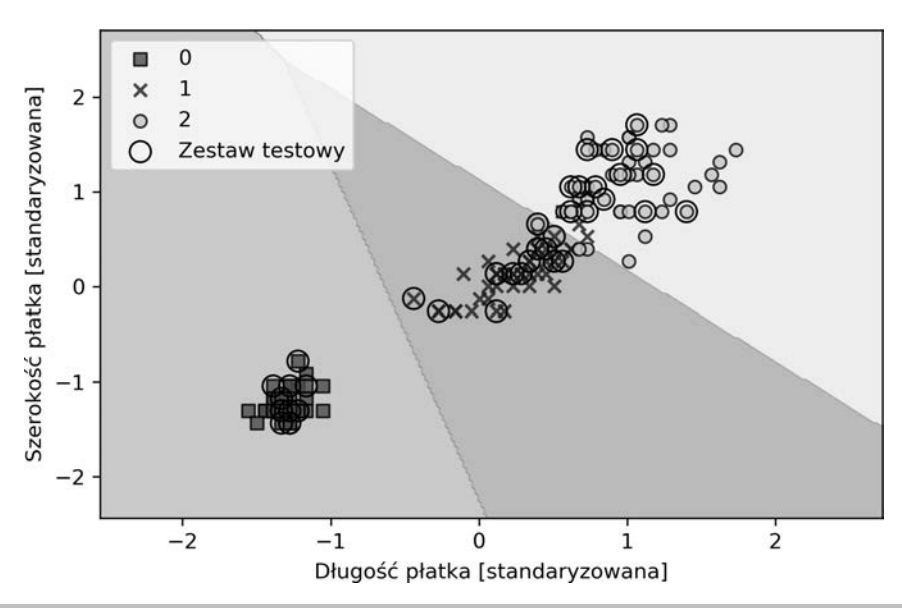

**Rysunek 3.6.** Wykres wyników uczenia po zastosowaniu algorytmu regresji logistycznej wbudowanego w bibliotekę scikit-learn

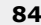

Po przyjrzeniu się powyższemu listingowi wykorzystanemu do uczenia modelu Logistic Regression możemy się zastanawiać, do czego służy tajemniczy parametr C. Powrócimy do tego zagadnienia w kolejnym punkcie, w którym poruszymy temat nadmiernego dopasowania i regularyzacji. Najpierw jednak chcielibyśmy przyjrzeć się uważniej kwestii prawdopodobieństwa przynależności do danej klasy.

Możemy obliczyć prawdopodobieństwo przynależności przykładu uczącego do określonej klasy za pomocą metody predict\_proba. Prognozujemy to prawdopodobieństwo dla trzech pierwszych przykładów w zestawie w następujący sposób:

```
>>> lr.predict proba(X test std[:3, :])
```
Otrzymujemy w odpowiedzi poniższą tablicę:

```
array([[ 3.20136878e-08, 1.46953648e-01, 8.53046320e-01],
           [ 8.34428069e-01, 1.65571931e-01, 4.57896429e-12],
           [ 8.49182775e-01, 1.50817225e-01, 4.65678779e-13]])
```
Pierwszy wiersz ukazuje prawdopodobieństwa przynależności pierwszego kwiatu do poszczególnych klas, drugi – kwiatu drugiego itd. Zwróć uwagę, że zgodnie z oczekiwaniami poszczególne kolumny sumują się do wartości 1 (możesz się o tym przekonać po wpisaniu lr.predict\_proba(X\_test\_std[:3, :]).sum(axis=1)). Najwyższą wartością w pierwszym rzędzie jest w przybliżeniu 0,853, co oznacza, że pierwszy przykład należy do klasy trzeciej (Iris-virginica) z prawdopodobieństwem 85,7%. Zatem, jak łatwo zauważyć, możemy otrzymywać przewidywane etykiety klas poprzez wyznaczenie kolumny zawierającej największą wartość w danym wierszu, np. korzystając z funkcji argmax:

>>> lr.predict proba(X test std[:3, :]).argmax(axis=1)

Poniżej widzimy zwrócone indeksy klas (odpowiadają one kolejno odmianom: *Iris virginica*, *Iris setosa* i *Iris versicolor*):

array([2, 0, 0])

Uzyskane w powyższy sposób etykiety klas z prawdopodobieństw warunkowych zostały oczywiście wyliczone ręcznie, poprzez bezpośrednie wywołanie metody predict, co możemy szybko zweryfikować, tak jak pokazano poniżej:

```
\gg lr.predict(X.test std[:3, :])
array([2, 0, 0])
```
Na koniec małe ostrzeżenie dla osób chcących przewidywać etykietę klasy pojedynczego przykładu uczącego: biblioteka scikit-learn oczekuje na wejściu danych w formacie tablicy dwuwymiarowej; zatem musimy przekształcić pojedynczy wiersz do odpowiedniej postaci. Jednym ze sposobów konwersji tablicy jednowymiarowej do formy dwuwymiarowej jest użycie metody reshape z biblioteki NumPy, co powoduje dodanie kolejnego wymiaru:

```
>>> lr.predict(X.test std[0, :].reshape(1, -1))array([2])
```
# **Zapobieganie przetrenowaniu za pomocą regularyzacji**

Jednym z częstych problemów występujących w uczeniu maszynowym jest przetrenowanie/nadmierne dopasowanie — model sprawdza się dobrze na danych uczących, ale nie uogólnia wyuczonej reguły na nieznane dane (dane testowe). Model cechujący się przetrenowaniem bywa również nazywany modelem o dużej wariancji, gdyż często wywołuje je zbyt duża liczba parametrów, przez co algorytm jest zbyt złożony, aby przetwarzać określony zestaw danych. Zdarzają się sytuacje przeciwne, **niedotrenowanie/zbyt małe dopasowanie** (ang. *underfitting*), definiowane także jako model o dużym obciążeniu, co oznacza, że algorytm nie jest wystarczająco skomplikowany, aby wychwytywać skutecznie wzorce w zestawie danych uczących, a w konsekwencji jest mało wydajny wobec nieznanych informacji.

Do tej pory zajmowaliśmy się wyłącznie modelami klasyfikacji liniowej, ale problem przetrenowania i niedotrenowania najłatwiej ukazać poprzez porównanie liniowej granicy decyzyjnej z bardziej złożonymi, nieliniowymi granicami, co zostało zaprezentowane na rysunku 3.7.

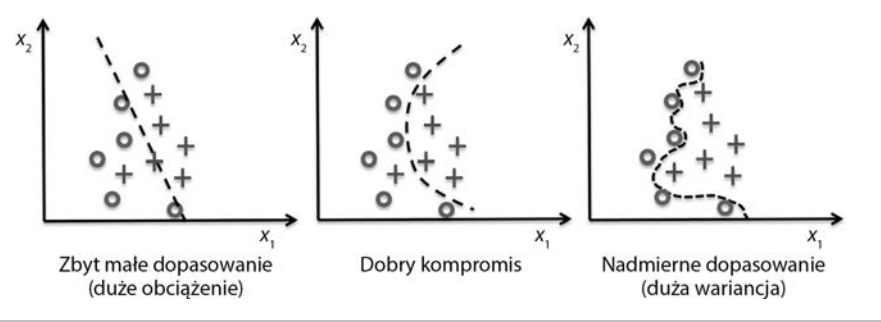

**Rysunek 3.7.** Przykłady przetrenowania i niedotrenowania

Wariancja służy do mierzenia jednorodności (lub różnorodności) modelu prognozowania dla danego wystąpienia próbki w sytuacji wielokrotnego uczenia modelu na np. różnych podzbiorach zestawu uczącego. Możemy stwierdzić wtedy, że model jest wrażliwy na losowość danych uczących. Obciążenie stanowi przeciwieństwo wariancji: pozwala ono mierzyć ogólną niezgodność przewidywań z właściwymi wartościami po wielokrotnym wytrenowaniu modelu na różnych zestawach danych uczących; wartość obciążenia stanowi miarę błędu systematycznego niezależnego od losowości.

Jednym ze sposobów znalezienia dobrego kompromisu pomiędzy wariancją a obciążeniem jest dostrojenie złożoności modelu poprzez regularyzację. Jest to bardzo dobra metoda pozwalająca na kontrolowanie współliniowości (dużej wzajemnej korelacji cech), odfiltrowanie szumów oraz zapobieganie przetrenowaniu. Istotą regularyzacji jest wprowadzenie dodatkowych danych (obciążenia), karcących olbrzymie wartości parametru (wag). Najpopularniejszą formą regularyzacji jest tzw. **regularyzacja L2**, zwana także czasami rozpadem wag, którą można sformułować następująco:

$$
\frac{\lambda}{2} \|\mathbf{w}\|^2 = \frac{\lambda}{2} \sum_{j=1}^m w_j^2
$$

Tutaj *λ* to tzw. parametr regularyzacji.

Regularyzacja stanowi kolejny powód, dla którego skalowanie cech (np. standaryzacja) jest takie istotne. Aby regularyzacja mogła zostać właściwie przeprowadzona, musimy sprawić, żeby wszystkie cechy zostały dostosowane do jednolitej skali.

Aby regularyzować funkcję kosztu w modelu regresji logistycznej, wystarczy dodać odpowiedni człon regularyzacji, który posłuży do zmniejszania wag w trakcie uczenia:

$$
J(\mathbf{w}) = \sum_{i=1}^{n} \left[ -y^{(i)} \log(\phi(z^{(i)})) - (1 - y^{(i)}) \log(1 - \phi(z^{(i)})) \right] + \frac{\lambda}{2} ||w||^2
$$

Możemy teraz za pomocą parametru regularyzacji *λ* kontrolować trenowanie na podstawie danych uczących przy jednoczesnym utrzymywaniu niskich wartości wag. Zwiększając wartość *λ*, wzmacniamy siłę regularyzacji.

Zaimplementowany w klasie LogisticRegression biblioteki scikit-learn parametr *C* stanowi element konwencji wywodzącej się z maszyn wektorów nośnych, którymi zajmiemy się w następnym podrozdziale. Krótko mówiąc, człon *C* jest bezpośrednio powiązany z parametrem *λ*, gdyż stanowi jego odwrotność. Zatem zmniejszanie odwrotności regularyzacji C oznacza, że zwiększamy siłę regularyzacji, co możemy zaobserwować, rysując wykres ścieżki regularyzacji L2 dla dwóch współczynników wag:

```
\gg weights, params = \lceil \cdot \rceil, \lceil \cdot \rceil>>> for c in np.arange(-5, 5):
... Ir = LogisticRegression(C=10.**c, random state=1)
... Ir.fit(X train std, y train)
... weights.append(lr.coef_[1])
... params.append(10.**c)
>>> weights = np.array(weights)
>>> plt.plot(params, weights[:, 0],
... label='Długość płatka')
>>> plt.plot(params, weights[:, 1], linestyle='--',
... label='Szerokość płatka')
>>> plt.ylabel('Współczynnik wag')
>>> plt.xlabel('C')
>>> plt.legend(loc='upper left')
>>> plt.xscale('log')
>>> plt.show()
```
Dzięki powyższemu kodowi wytrenowaliśmy 10 modeli logistycznych, korzystając z różnych wartości parametru C. W celu zachowania jasności wykresu wyświetlone zostały jedynie współczynniki wagowe z klasy 1 (w tym przypadku drugiej klasy w zestawie danych, czyli Iris-versicolor) przeciw pozostałym klasyfikatorom — pamiętaj, że do klasyfikacji wieloklasowej używamy techniki OvR.

Jak widać na rysunku 3.8, współczynniki wag maleją w sytuacji zmniejszania wartości parametru C, tzn. w trakcie zwiększania siły regularyzacji.

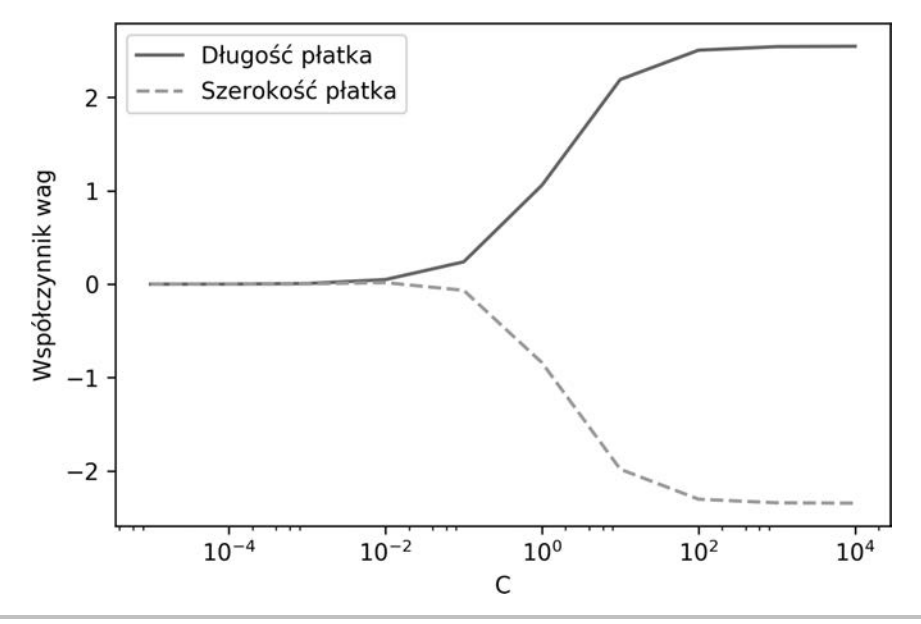

**Rysunek 3.8.** Wykres regularyzacji

Dokładny opis każdego algorytmu klasyfikacyjnego wykracza poza ramy niniejszej książki, dlatego wszystkim osobom pragnącym dowiedzieć się więcej na temat regresji logistycznej gorąco polecamy pozycję autorstwa dra Scotta Menarda Logistic Regression: From Introductory to Advanced Concepts .<br>and Applications, 2009, wydaną nakładem wydawnictwa SAGE Publications<sup>1</sup>.

# Wyznaczanie maksymalnego marginesu za pomocą maszyn wektorów nośnych

Kolejnym potężnym i szeroko stosowanym algorytmem uczenia jest **maszyna wektorów nośnych** (ang. *support vector machine* — **SVM**), którą możemy uznać za rozwinięcie modelu perceptronu. Dzięki algorytmowi perceptronu minimalizowaliśmy błędy nieprawidłowej klasyfikacji. Z kolei podstawowym celem optymalizacyjnym modelu SVM jest maksymalizacja **marginesu**. Parametr ten definiujemy jako odległość pomiędzy hiperprzestrzenią rozdzielającą (granicą decyzyjną) a najbliższymi próbkami uczącymi (tzw. **wektorami nośnymi**). Koncepcja ta została zaprezentowana na rysunku 3.9.

<sup>1</sup> Potężnym źródłem informacji na omawiany temat napisanym w języku polskim jest książka *Modele regresji logistycznej. Zastosowania w medycynie, naukach przyrodniczych i społecznych* autorstwa Andrzeja Stanisza (StatSoft Polska, Kraków 2016) — *przyp. tłum.*

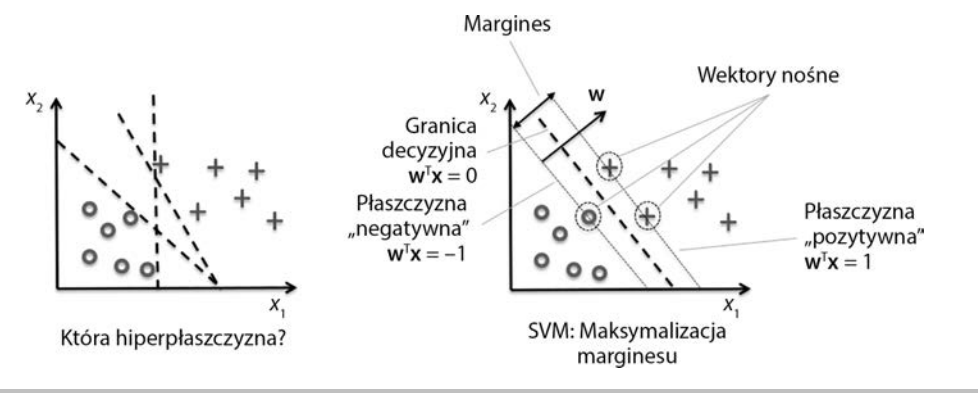

**Rysunek 3.9.** Model maszyny wektorów nośnych

# **Teoretyczne podłoże maksymalnego marginesu**

Dążymy do uzyskania granic decyzyjnych o szerokich marginesach, ponieważ takie modele są bardziej odporne na błędy uogólniania w porównaniu z algorytmami o wąskich marginesach, cechują się bowiem większą podatnością na przetrenowanie. Aby intuicyjnie pojąć koncepcję maksymalizacji marginesu, przyjrzyjmy się uważniej **pozytywnym** i **negatywnym** hiperpłaszczyznom (hiperpłaszczyznom ułożonym równolegle do granicy decyzyjnej), których wzory wyglądają następująco:

$$
w_0 + \boldsymbol{w}^T \boldsymbol{x}_{p\sigma z} = 1 \tag{1}
$$

$$
w_0 + \boldsymbol{w}^T \boldsymbol{x}_{\text{neg}} = -1 \tag{2}
$$

Gdy odejmiemy równanie (2) od równania (1), otrzymamy:

$$
\Rightarrow \boldsymbol{w}^T \left( \boldsymbol{x}_{p o z} - \boldsymbol{x}_{n e g} \right) = 2
$$

Możemy dokonać normalizacji powyższego wzoru o długość wektora *w*, który definiujemy jako:

$$
\|\mathbf{w}\| = \sqrt{\sum_{j=1}^m w_j^2}
$$

Dochodzimy więc do następującego równania:

$$
\frac{w^T\left(x_{p o z} - x_{n e g}\right)}{\|w\|} = \frac{2}{\|w\|}
$$

Lewą stronę powyższego równania intepretujemy jako odległość pomiędzy hiperpłaszczyzną pozytywną a negatywną, czyli tzw. margines, który chcemy maksymalizować.

Zadaniem algorytmu SVM jest maksymalizacja tego marginesu poprzez maksymalizowanie wyrażenia  $\frac{2}{\|\textbf{w}\|}$  przy takim ograniczeniu, że próbki mają być poprawnie klasyfikowane, co można zapisać w poniższy sposób:

$$
w_0 + \mathbf{w}^T \mathbf{x}^{(i)} \ge 1
$$
ješli  $y^{(i)} = 1$   

$$
w_0 + \mathbf{w}^T \mathbf{x}^{(i)} \le -1
$$
ješli  $y^{(i)} = -1$   
dl*a i* = 1... *N*

*N* oznacza tu liczbę przykładów w zestawie danych.

Te dwa wzory mówią nam, że wszystkie negatywne próbki powinny wylądować po stronie negatywnej hiperpłaszczyzny, a wszystkie próbki pozytywne — po stronie hiperpłaszczyzny pozytywnej, co możemy zapisać w krótszej postaci:

$$
y^{(i)}(w_0 + \boldsymbol{w}^T \boldsymbol{x}^{(i)}) \ge 1 \ \forall_i
$$

W rzeczywistości łatwiej minimalizować odwrotne wyrażenie  $\frac{1}{2} \|\pmb{w}\|^2$ , które można obliczyć

za pomocą programowania kwadratowego. Szczegółowe omówienie programowania kwadratowego wykracza poza zakres niniejszej książki. Osoby zainteresowane mogą dowiedzieć się więcej o maszynie wektorów nośnych z książki Vladimira Vapnika *The Nature of Statistical Learning Theory*, wydanej nakładem wydawnictwa Springer Science & Business Media, lub znakomitego artykułu Chrisa J.C. Burgesa *A Tutorial on Support Vector Machines for Pattern Recognition* ("Data Mining and Knowledge Discovery" 1998, nr 2 (2), s. 121 – 167).

# **Rozwiązywanie przypadków nieliniowo rozdzielnych za pomocą zmiennych uzupełniających**

Nie chcę wprowadzać żadnych bardziej zaawansowanych pojęć matematycznych dotyczących klasyfikacji maksymalnego marginesu, muszę jednak wspomnieć o zmiennej uzupełniającej (ang. *slack variable*) *ξ*, która została zaproponowana w 1995 roku przez Vladimira Vapnika i stała się podstawą tzw. klasyfikacji miękkiego marginesu (ang. *soft-margin classification*). Motywacją wprowadzenia tej zmiennej była potrzeba "uelastycznienia" liniowych ograniczeń podczas analizowania nieliniowo rozdzielnych danych, co pozwalałoby na uzyskanie zbieżności algorytmu uczącego w obecności nieprawidłowych klasyfikacji podczas stosowania odpowiedniej metody karcenia kosztów.

Wystarczy wstawić zmienną uzupełniającą do wzoru ograniczeń liniowych:

$$
w_0 + \mathbf{w}^T \mathbf{x}^{(i)} \ge 1 - \xi^{(i)}
$$
ješli  $y^{(i)} = 1$   

$$
w_0 + \mathbf{w}^T \mathbf{x}^{(i)} \le -1 + \xi^{(i)}
$$
ješli  $y^{(i)} = -1$   
dla  $i = 1... N$ 

*N* oznacza tu liczbę przykładów w zestawie danych. Zatem nowym celem minimalizacji (zależnym od ograniczeń) staje się:

$$
\frac{1}{2} \|\mathbf{w}\|^2 + C \bigg(\sum_i \xi^{(i)}\bigg)
$$

Za pomocą zmiennej *C* możemy teraz kontrolować karę za niewłaściwą klasyfikację. Duże wartości *C* odpowiadają wysokim karom za błędy, z kolei przy niskich wartościach tej zmiennej nie będziemy tak rygorystyczni wobec nieprawidłowych klasyfikacji. Dzięki parametrowi *C* jesteśmy w stanie regulować szerokość marginesu, a zatem dostrajać kompromis pomiędzy obciążeniem a wariancją tak, jak pokazano na rysunku 3.10.

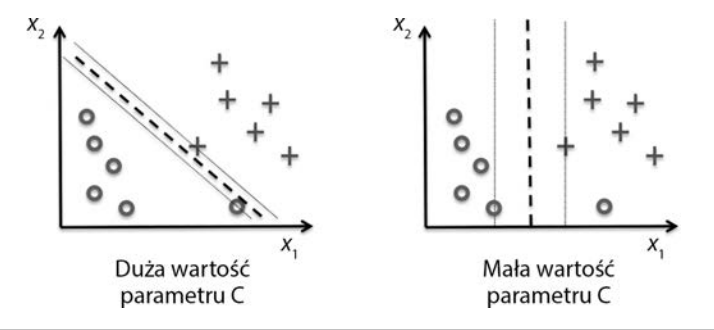

**Rysunek 3.10.** Wpływ zmiennej C na szerokość marginesu

Koncepcja ta jest powiązana z omawianą w kontekście regresji logistycznej regularyzacją, w której obniżanie wartości parametru *C* zwiększa obciążenie i zmniejsza wariancję modelu.

Skoro już znamy podłoże teoretyczne liniowego modelu SVM, nauczmy maszynę wektorów nośnych klasyfikowania poszczególnych gatunków kosaćca na podstawie zbioru danych Iris:

```
>>> from sklearn.svm import SVC
>>> svm = SVC(kernel='linear', C=1.0, random state=1)
>>> svm.fit(X train std, y train)
>>> plot decision regions(X combined std,
... y combined, classifier=svm,
... test idx=range(105, 150))
>>> plt.xlabel('Długość płatka [standaryzowana]')
>>> plt.ylabel('Szerokość płatka [standaryzowana]')
>>> plt.legend(loc='upper left')
>>> plt.show()
```
Trzy regiony decyzyjne wyznaczone po wyuczeniu klasyfikatora wobec zestawu danych Iris za pomocą algorytmu SVM zostały zaprezentowane na rysunku 3.11.

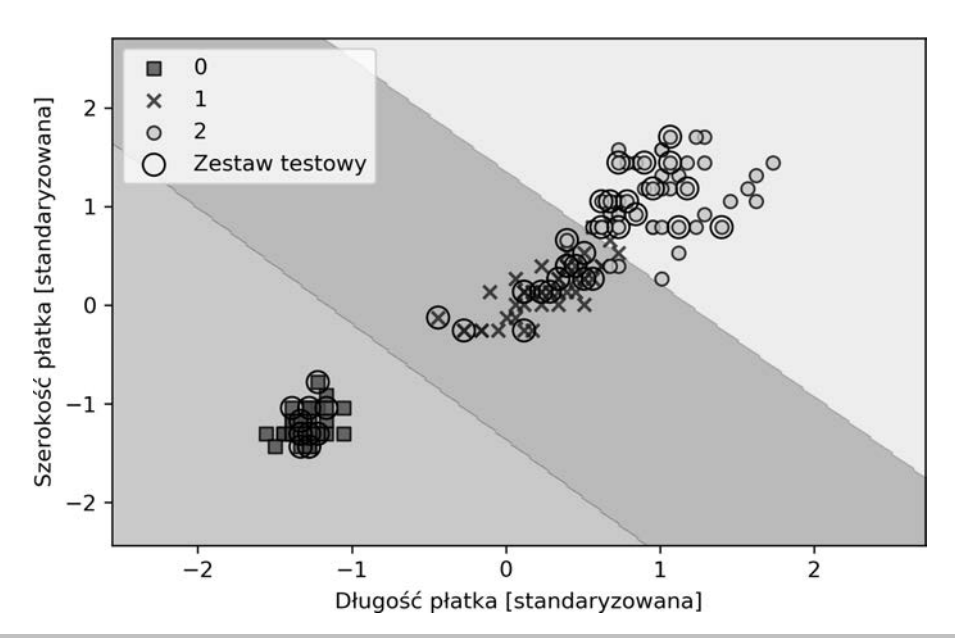

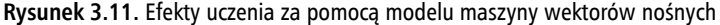

#### **Regresja logistyczna a maszyny wektorów nośnych**

W praktycznych zadaniach klasyfikacji liniowa regresja logistyczna i liniowe maszyny wektorów nośnych często dają bardzo podobne rezultaty. Algorytm regresji logistycznej stara się zmaksymalizować wiarygodność danych uczących, przez co jest bardziej wrażliwy na odstające elementy zbiorów niż model SVM, który jest z kolei bardziej nastawiony na punkty znajdujące się najbliżej granicy decyzyjnej (wektory nośne). Z drugiej strony zaletami regresji logistycznej są mniejsza złożoność modelu i większa łatwość implementacji. Do tego modele regresji logistycznej można aktualizować w prosty sposób, co stanowi ważną informację w przypadku pracy z danymi strumieniowymi.

### **Alternatywne implementacje w interfejsie scikit-learn**

Używana w poprzednich podrozdziałach klasa LogisticRegression wykorzystuje znakomicie zoptymalizowaną w języku C/C++ bibliotekę LIBLINEAR stworzoną na Narodowym Uniwersytecie Tajwańskim (*http://www.csie.ntu.edu.tw/~cjlin/liblinear/*). Z kolei klasa Perceptron posługuje się do optymalizacji standardową implementacją algorytmu SGD. Podobnie klasa SVC zastosowana do uczenia modelu SVC korzysta z biblioteki LIBSVM, wyspecjalizowanej do obsługi maszyn wektorów nośnych (*http://www.csie.ntu.edu.tw/~cjlin/libsvm/*).

Przewagą bibliotek LIBLINEAR i LIBSVM nad natywnymi implementacjami środowiska Python jest umożliwianie niezwykle szybkiego uczenia na dużej liczbie klasyfikatorów liniowych. Czasami jednak nasze zbiory danych są zbyt duże, aby pomieściły się w pamięci komputera. Dlatego interfejs scikit-learn zawiera również alternatywne implementacje

w klasie SGDClassifier, która obsługuje uczenie przyrostowe poprzez metodę partial\_fit. Filozofia kryjąca się za klasą SGDClassifier przypomina algorytm stochastycznego spadku wzdłuż gradientu, który zaimplementowaliśmy w rozdziale 2., "Trenowanie prostych algorytmów uczenia maszynowego w celach klasyfikacji", dla modelu Adaline. Możemy zainicjować stochastyczny spadek wzdłuż gradientu dla perceptronu, regresji logistycznej i maszyny wektorów nośnych (z domyślnymi parametrami) w następujący sposób:

```
>>> from sklearn.linear model import SGDClassifier
>>> ppn = SGDClassifier(loss='perceptron')
>>> lr = SGDClassifier(loss='log')
>>> svm = SGDClassifier(loss='hinge')
```
# Rozwiązywanie nieliniowych problemów za pomocą jądra SVM

Kolejnym powodem wielkiej popularności algorytmu SVM wśród społeczności zajmującej się uczeniem maszynowym jest możliwość jego łatwej **kernelizacji** w celu rozwiązywania nieliniowych problemów klasyfikacji. Zanim zaczniemy omawiać koncepcję **jądra SVM**, zdefiniujmy i stwórzmy najpierw zbiór próbek, żeby się przekonać, jak wygląda problem nieliniowej klasyfikacji.

# **Metody jądrowe dla danych nierozdzielnych liniowo**

Za pomocą poniższego kodu stworzymy prosty zestaw danych przy zastosowaniu bramki XOR — wykorzystamy funkcję logical\_or będącą częścią biblioteki NumPy — gdzie przydzielimy 100 próbkom klasę 1, a kolejnym 100 punktom danych etykietę -1:

```
>>> import matplotlib.pyplot as plt
>>> import numpy as np.
>>> np.random.seed(1)
\gg X xor = np.random.randn(200, 2)
>>> y_xor = np.logical_xor(X_xor[:, 0] > 0, X_xor[:, 1] > 0)
\gg y xor = np.where(y xor, 1, -1)
>>> plt.scatter(X_xor[y_xor == 1, 0], X_xor[y_xor == 1, 1],
... c='b', marker='x', label='1')
>>> plt.scatter(X xor[y_xor == -1, 0], X xor[y_xor == -1, 1],
... c='r', marker='s', label='-1')
>>> plt.xlim([-3, 3])
>>> plt.ylim([-3, 3])
>>> plt.legend(loc='best')
>>> plt.show()
```
Po uruchomieniu powyższego kodu uzyskamy zbiór danych wygenerowany za pomocą bramki XOR, cechujący się losowym zaszumieniem, co zostało zaprezentowane na rysunku 3.12.

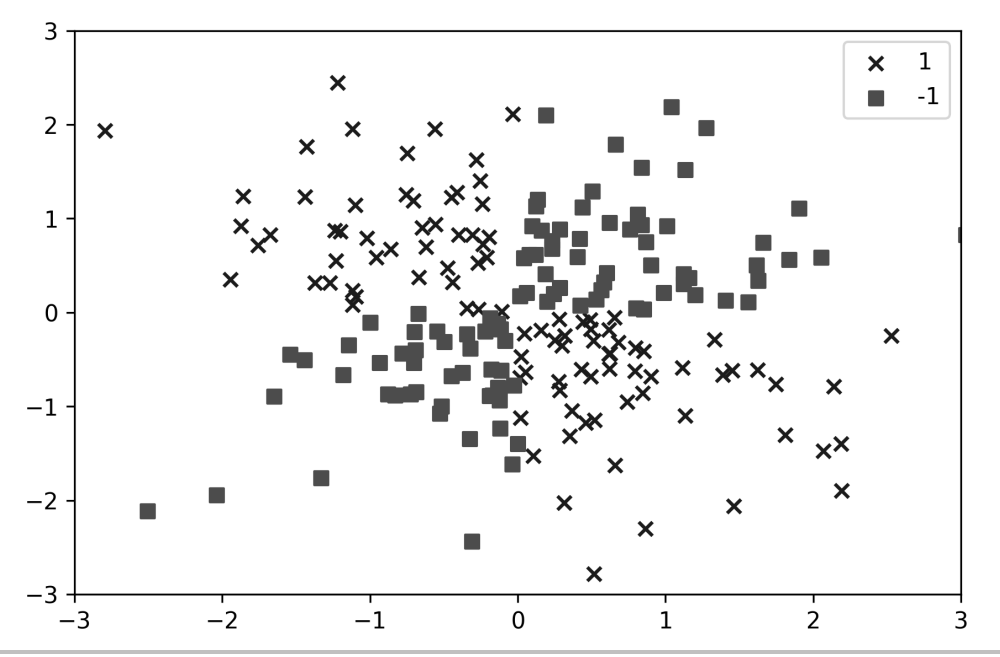

**Rysunek 3.12.** Zestaw danych wygenerowanych za pomocą bramki XOR

Z oczywistych względów nie jesteśmy w stanie rozdzielić tych próbek na pozytywną i negatywną klasę za pomocą liniowej hiperpłaszczyzny pełniącej funkcję regionu decyzyjnego w algorytmach regresji logistycznej lub liniowego modelu SVM.

W metodach wykorzystujących funkcje jądrowe podstawową koncepcją radzenia sobie z tak nierozdzielnymi liniowo danymi jest utworzenie nieliniowych kombinacji pierwotnych cech, które za pomocą funkcji mapowania  $\phi$  będą rzutowane na przestrzeń mającą więcej wymiarów, gdzie staną się liniowo separowalne. Jak widać na rysunku 3.13, możemy przekształcić dwuwymiarowy zbiór danych na nową, trójwymiarową przestrzeń cech, gdzie klasy stają się rozdzielne poprzez poniższe rzutowanie:

$$
\phi(x_1, x_2) = (z_1, z_2, z_3) = (x_1, x_2, x_1^2 + x_2^2)
$$

Uzyskujemy w ten sposób możliwość rozdzielenia dwóch klas widocznych na rysunku 3.13 za pomocą liniowej hiperpłaszczyzny, która zostaje przekształcona w nieliniową granicę decyzyjną po rzutowaniu do pierwotnej przestrzeni cech.

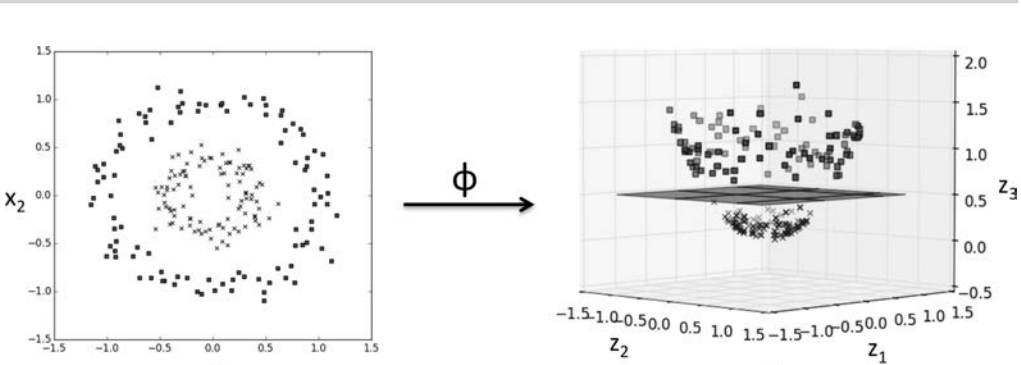

 $X_1$  $\Phi$ <sup>-1</sup>  $1.5$ 1.0  $0.5$  $\mathsf{x}_2$  $0.0$  $-0.5$  $-1.0$  $-1.5$  $-1.0$  $\overline{10}$  $\overline{1.5}$  $X_1$ 

**Rysunek 3.13.** Wykorzystanie funkcji mapowania do utworzenia nieliniowej granicy decyzyjnej

# **Stosowanie sztuczki z funkcją jądra do znajdowania przestrzeni rozdzielających w przestrzeni wielowymiarowej**

Aby rozwiązać nieliniowy problem za pomocą algorytmu SVM, za pomocą funkcji mapowania  $\phi$  przenosimy dane uczące na przestrzeń cech o wyższej liczbie wymiarów, a następnie uczymy liniowy model maszyny wektorów nośnych klasyfikowania danych w tej nowej przestrzeni. Możemy potem użyć tej samej funkcji mapowania do przenoszenia nowych, nieznanych danych, które będą klasyfikowane za pomocą liniowego modelu SVM.

Jednym z problemów tego typu mapowania jest konieczność przeznaczania olbrzymiej mocy obliczeniowej do tworzenia nowych cech, zwłaszcza gdy mamy do czynienia z wielowymiarowymi danymi. W tym momencie przydaje się tzw. sztuczka z funkcją jądra (ang. *kernel trick*). Nie zagłębialiśmy się w tematykę stosowania programowania kwadratowego w uczeniu algorytmu SVM, w praktyce jednak wystarczy zastąpić iloczyn skalarny  $x^{(i)T} x^{(j)}$  iloczynem funkcji  $\phi(x^{(i)})^T \phi(x^{(j)})$ . By zaoszczedzić kosztownej operacji bezpośredniego obliczania tego iloczynu skalarnego pomiędzy dwoma punktami, definiujemy tzw. **funkcję jądra**:

$$
\kappa(x^{(i)}, x^{(j)}) = \phi(x^{(i)})^T \phi(x^{(j)})
$$

Do najczęściej używanych jąder należy **jądro radialnej funkcji bazowej** (ang. *Radial Basis Function kernel* — RBF), nazywane także **jądrem gaussowskim**:

$$
\kappa\left(\boldsymbol{x}^{(i)}, \boldsymbol{x}^{(j)}\right) = \exp\left(-\frac{\left\|\boldsymbol{x}^{(i)} - \boldsymbol{x}^{(j)}\right\|^2}{2\sigma^2}\right)
$$

Często jest ono upraszczane do postaci:

$$
\mathcal{K}\left(\boldsymbol{x}^{(i)}, \boldsymbol{x}^{(j)}\right) = \exp\left(-\gamma \left\|\boldsymbol{x}^{(i)} - \boldsymbol{x}^{(j)}\right\|^2\right)
$$

Tutaj  $\gamma = \frac{1}{2\sigma^2}$  $\gamma = \frac{1}{2\sigma^2}$  jest swobodnym parametrem, który będziemy optymalizować.

**Funkcję jądra** możemy w dużym przybliżeniu uznać za **funkcję podobieństwa** pomiędzy parą próbek. Symbol minusa przekształca pomiar odległości w ocenę podobieństwa, która, z powodu postaci wykładniczej funkcji, będzie się mieściła w zakresie od 1 (takie same próbki) do 0 (próbki zupełnie do siebie niepodobne).

Skoro już znamy ogólne założenia sztuczki z funkcją jądra, sprawdźmy, czy jesteśmy w stanie wytrenować jądro SVM w taki sposób, żeby skutecznie wyrysowało nieliniową granicę decyzyjną rozdzielającą nasze próbki wygenerowane za pomocą bramki XOR. Wykorzystamy tu ponownie klasę SVC i zastąpimy parametr kernel= 'linear' wartością kernel= 'rbf':

```
\gg svm = SVC(kernel='rbf', random state=1, gamma=0.10, C=10.0)
>>> svm.fit(X xor, y xor)
>>> plot decision regions(X xor, y xor, classifier=svm)
>>> plt.legend(loc='upper left')
>>> plt.show()
```
Jak widać na rysunku 3.14, jądro SVM względnie dobrze rozdziela dane XOR.

Parametr *γ* (zdefiniowany jako gamma=0.1) możemy uznać za obszar graniczny sfery Gaussa. Jeżeli zwiększymy wartość zmiennej *γ*, podniesiemy również wpływ (zasięg) próbek uczących, co doprowadzi do sztywniejszych i bardziej pofałdowanych granic decyzyjnych. Aby lepiej zrozumieć ten parametr, zastosujmy jądro RBF SVM do naszego zestawu danych Iris:

```
>>> svm = SVC(kernel='rbf', random state=1, gamma=0.2, C=1.0)
>>> svm.fit(X train std, y train)
>>> plot decision regions(X combined std,
... y combined, classifier=svm,
... test idx=range(105,150))
>>> plt.xlabel('Długość płatka [standaryzowana]')
>>> plt.ylabel('Szerokość płatka [standaryzowana]')
>>> plt.legend(loc='upper left')
>>> plt.show()
```
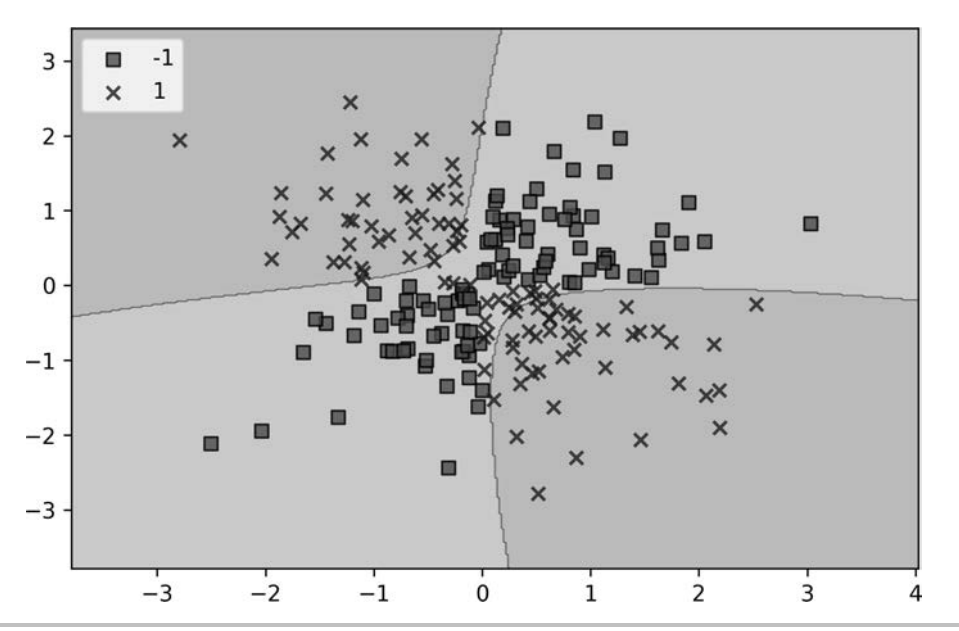

**Rysunek 3.14.** Granica decyzyjna wygenerowana za pomocą jądra SVM

Wybraliśmy względnie małą wartość parametru *γ*, dlatego uzyskamy dość elastyczne granice decyzyjne, co zostało zilustrowane na rysunku 3.15.

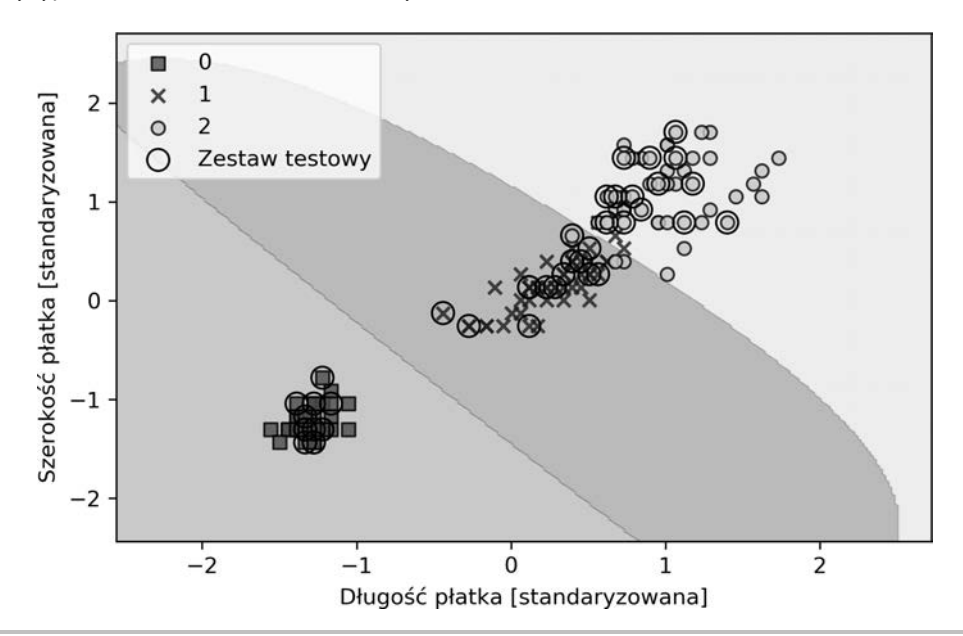

**Rysunek 3.15.** Nieliniowe granice decyzyjne uzyskane za pomocą niskiej wartości parametru γ

Zwiększmy teraz wartość parametru *γ* i zobaczmy, jaki będzie to miało wpływ na granice decyzyjne:

```
>>> svm = SVC(kernel='rbf', random state=1, gamma=100.0, C=1.0)
>>> svm.fit(X train std, y train)
>>> plot decision regions(X combined std,
... y combined, classifier=svm,
... test idx=range(105,150))
>>> plt.xlabel('Długość płatka [standaryzowana]')
>>> plt.ylabel('Szerokość płatka [standaryzowana]')
>>> plt.legend(loc='upper left')
>>> plt.show()
```
Na rysunku 3.16 widzimy, że po wprowadzeniu dużej wartości parametru *γ* granice decyzyjne wokół klas 0 i 1 stają się znacznie bardziej zwarte.

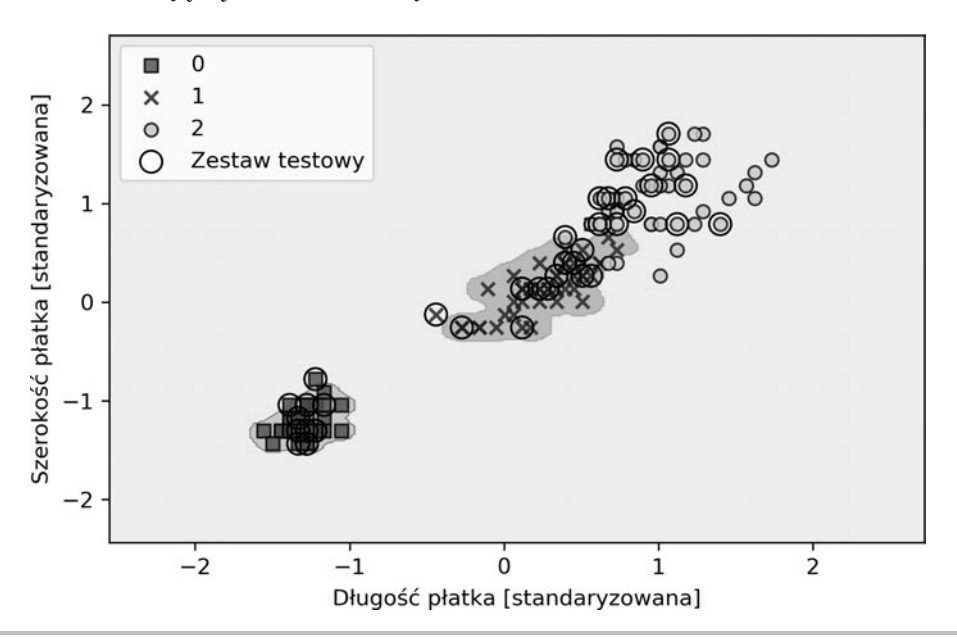

**Rysunek 3.16.** Wpływ zwiększenia wartości parametru γ na granice decyzyjne

Chociaż tak skonfigurowany model znakomicie dopasowuje dane uczące, klasyfikator prawdopodobnie będzie generował duży błąd nieprawidłowej klasyfikacji wobec nieznanych danych. Optymalizacja parametru *γ* odgrywa również niebagatelną rolę w kontroli nadmiernego dopasowania.

# Uczenie drzew decyzyjnych

Modele **drzew decyzyjnych** (ang. *decision tree*) są atrakcyjne, jeżeli zadbamy o odpowiednią interpretację danych. Jak sama nazwa wskazuje, możemy rozważać ten model jako klasyfikowanie danych poprzez podejmowanie decyzji na podstawie szeregu odpowiedzi.

Rozważmy przykład ukazany na rysunku 3.17, w którym wykorzystujemy drzewo decyzyjne do ustalenia zajęć w danym dniu.

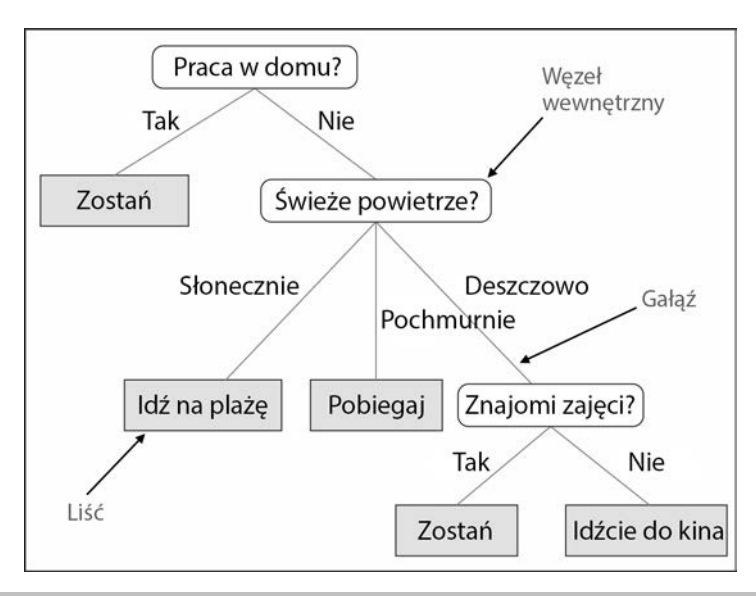

**Rysunek 3.17.** Przykład drzewa decyzyjnego

Na podstawie cech zestawu uczącego model drzewa decyzyjnego wykorzystuje szereg pytań do określania etykiet klas próbek. Na rysunku 3.17 widzimy drzewo decyzyjne działające w zbiorze kategorii, nic jednak nie stoi na przeszkodzie, aby dostosować je do liczb rzeczywistych, takich jak tworzące zbiór danych Iris. Możemy np. po prostu zdefiniować wartość graniczną dla osi rzędnych (**szerokość działki**) i zadać binarne pytanie: "Czy szerokość działki  $\geq 2.8$  cm?".

Za pomocą algorytmu decyzyjnego tworzymy korzeń drzewa i rozdzielamy dane wobec cechy mającej największy **przyrost informacji** (ang. *information gain* — IG; ten parametr zostanie dokładniej opisany w następnym ustępie). Poprzez wielokrotne iteracje możemy powtarzać procedurę rozdzielania danych w każdym potomnym węźle, aż uzyskamy same liście. Oznacza to, że wszystkie próbki w danym węźle przynależą do tej samej klasy. W praktyce rozwiązanie to często skutkuje powstawaniem dużych, wielowęzłowych drzew, co może z łatwością prowadzić do przetrenowania. Z tego powodu zazwyczaj chcemy **przycinać** drzewo poprzez ustawienie granicy jego maksymalnej wysokości.

### **Maksymalizowanie przyrostu informacji — osiąganie jak największych korzyści**

Aby móc rozdzielać węzły zawierające najbardziej informatywne cechy, musimy zdefiniować funkcję celu, którą będziemy optymalizować za pomocą algorytmu uczenia drzewa. W tym przypadku naszą funkcją celu jest maksymalizacja przyrostu informacji w każdym rozgałęzieniu, co możemy sformułować następująco:

$$
IG(D_p, f) = I(D_p) - \sum_{j=1}^{m} \frac{N_j}{N_p} I(D_j)
$$

Parametr *f* to cecha, na podstawie której zostanie przeprowadzone rozgałęzianie, *Dp* i *Dj* są zestawami danych odpowiednio: nadrzędnego węzła i *j*-tego węzła potomnego, *I* stanowi miarę **zanieczyszczenia**, *Np* definiuje całkowitą liczbę próbek w węźle nadrzędnym, a *Nj* w *j*-tym węźle potomnym. Jak widać, przyrost informacji to nic innego, jak różnica pomiędzy zanieczyszczeniem węzła nadrzędnego a sumą zanieczyszczeń węzłów potomnych — im niższe zanieczyszczenie tych drugich, tym większy przyrost informacji. Jednak dla uproszczenia i w celu ograniczenia kombinatorycznej przestrzeni przeszukiwania w większości bibliotek (w tym również scikit-learn) jest stosowana implementacja binarnych drzew. Oznacza to, że węzeł nadrzędny rozgałęzia się na dwa węzły potomne: *Dlewy* i *Dprawy*:

$$
IG(D_p, f) = I(D_p) - \frac{N_{\text{lewy}}}{N_p} I(D_{\text{lewy}}) - \frac{N_{\text{pravy}}}{N_p} I(D_{\text{prawy}})
$$

W binarnych drzewach decyzyjnych trzema najpowszechniej wykorzystywanymi miarami zanieczyszczenia (kryteriami rozgałęzień) są **wskaźnik Giniego** (ang. *Gini impurity*; *IG*), **entropia**  $(I_H)$  oraz **błąd klasyfikacji**  $(I_E)$ . Zacznijmy od definicji entropii dla wszystkich **niepustych** klas  $(p(i|t) \neq 0)$ :

$$
I_H(t) = -\sum_{i=1}^c p(i|t) \log_2 p(i|t)
$$

Wyrażenie *pit* | oznacza tu proporcję pomiędzy próbkami należącymi do klasy *i* w danym węźle *t*. Z tego wynika, że entropia będzie wynosiła 0, jeśli wszystkie próbki w węźle będą należały do tej samej klasy, natomiast maksymalną wartość osiągnie wtedy, gdy będziemy mieli do czynienia z jednorodnym rozkładem klas. Przykładowo w binarnej konfiguracji klas entropia jest równa 0, gdy  $p(i = 1 | t) = 1$  lub  $p(i = 0 | t) = 0$ . Przy jednorodnym rozkładzie klas  $p(i=1|t) = 0.5$  i  $p(i=0|t) = 0.5$  wartość entropii wynosi 1. Możemy więc powiedzieć, że poprzez kryterium entropii próbujemy zmaksymalizować wzajemne informacje w drzewie.

Z kolei wskaźnik Giniego możemy interpretować jako kryterium służące do minimalizowania prawdopodobieństwa nieprawidłowej klasyfikacji:

$$
I_G(t) = \sum_{i=1}^{c} p(i | t) (1 - p(i | t)) = 1 - \sum_{i=1}^{c} p(i | t)^2
$$

Podobnie jak w przypadku entropii, wskaźnik Giniego uzyskuje największą wartość, gdy klasy są między sobą idealnie wymieszane; np. dla binarnej konfiguracji klas (*c* = 2):

$$
I_G(t) = 1 - \sum_{i=1}^{c} 0, 5^2 = 0, 5
$$

W praktyce jednak zarówno wskaźnik Giniego, jak i entropia generują zazwyczaj bardzo podobne wyniki i często nie warto marnować czasu na ocenianie drzew za pomocą różnych kryteriów zanieczyszczeń, lepiej zaś eksperymentować z różnymi wartościami granicy przycinania.

Kolejną miarą zanieczyszczenia jest błąd klasyfikacji:

$$
I_E(t) = 1 - \max\left\{p(i|t)\right\}
$$

Jest to kryterium przydatne do przycinania, lecz nie zalecane do rozwijania drzewa, ponieważ wykazuje mniejszą czułość na zmiany w rozkładzie prawdopodobieństwa klas wewnątrz węzła. Wyjaśnię to na przykładzie dwóch możliwych scenariuszy rozgałęziania (rysunek 3.18).

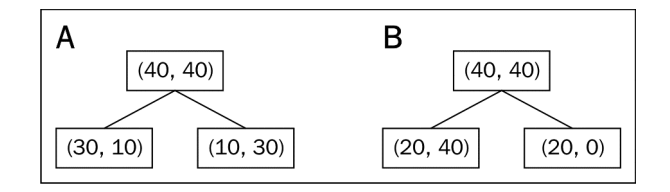

**Rysunek 3.18.** Dwie możliwości rozgałęziania binarnego drzewa decyzyjnego

Zaczynamy od zestawu danych *Dp* znajdującego się w węźle nadrzędnym *Dp*. Na zbiór tych danych składa się 40 próbek z klasy 1 i 40 próbek z klasy 2, które rozdzielamy na dwa węzły potomne: *Dlewy* i *Dprawy*. Wartość przyrostu informacji obliczonego za pomocą błędu klasyfikacji jest taka sama ( $IG_E = 0.25$ ) w obydwu przypadkach (A i B):

$$
I_E(D_p) = 1 - 0, 5 = 0, 5
$$
  
\n
$$
A: I_E(D_{levy}) = 1 - \frac{3}{4} = 0, 25
$$
  
\n
$$
A: I_E(D_{pravy}) = 1 - \frac{3}{4} = 0, 25
$$
  
\n
$$
A: IG_E = 0, 5 - \frac{4}{8} = 0, 25 - \frac{4}{8} = 0, 25 = 0, 25
$$
  
\n
$$
B: I_E(D_{levy}) = 1 - \frac{4}{5} = \frac{1}{3}
$$
  
\n
$$
B: I_E(D_{pravy}) = 1 - 1 = 0
$$
  
\n
$$
B: IG_E = 0, 5 - \frac{6}{8} \times \frac{1}{3} - 0 = 0, 25
$$

Jednak wskaźnik Giniego bardziej sprzyja rozgałęzieniu ze scenariusza B $(\textit{IG}_G = 0,\overline{16}\,)$ niż ze scenariusza A ( $IG_G = 0,125$ ), gdyż rzeczywiście jest **czystsze**:

$$
I_G(D_p) = 1 - (0.5^2 + 0.5^2) = 0.5
$$
  
\n
$$
A: I_G(D_{lowy}) = 1 - \left( \left( \frac{3}{4} \right)^2 + \left( \frac{1}{4} \right)^2 \right) = \frac{3}{8} = 0.375
$$
  
\n
$$
A: I_G(D_{pravy}) = 1 - \left( \left( \frac{1}{4} \right)^2 + \left( \frac{3}{4} \right)^2 \right) = \frac{3}{8} = 0.375
$$
  
\n
$$
A: IG_G = 0.5 - \frac{4}{8} = 0.375 - \frac{4}{8} = 0.375 = 0.125
$$
  
\n
$$
B: I_G(D_{lowy}) = 1 - \left( \left( \frac{2}{6} \right)^2 + \left( \frac{4}{6} \right)^2 \right) = \frac{4}{9} = 0.\overline{4}
$$
  
\n
$$
B: I_G(D_{pravy}) = 1 - (1^2 + 0^2) = 0
$$
  
\n
$$
B: IG_G = 0.5 - \frac{6}{8} = 0.\overline{4} - 0 = 0.\overline{16}
$$

Analogicznie kryterium entropii również sprzyja bardziej scenariuszowi B ( $IG<sub>H</sub> = 0.31$ ) niż scenariuszowi A ( $IG<sub>H</sub> = 0.19$ ):

$$
I_{H}(D_{p}) = -(0,5\log_{2}(0,5) + 0,5\log_{2}(0,5)) = 1
$$
  
\n
$$
A: I_{H}(D_{lowy}) = -\left(\frac{3}{4}\log_{2}\left(\frac{3}{4}\right) + \frac{1}{4}\log_{2}\left(\frac{1}{4}\right)\right) = 0,81
$$
  
\n
$$
A: I_{H}(D_{pravy}) = -\left(\frac{1}{4}\log_{2}\left(\frac{1}{4}\right) + \frac{3}{4}\log_{2}\left(\frac{3}{4}\right)\right) = 0,81
$$
  
\n
$$
A: IG_{H} = 1 - \frac{4}{8}0,81 - \frac{4}{8}0,81 = 0,19
$$
  
\n
$$
B: I_{H}(D_{lowy}) = -\left(\frac{2}{6}\log_{2}\left(\frac{2}{6}\right) + \frac{4}{6}\log_{2}\left(\frac{4}{6}\right)\right) = 0,92
$$
  
\n
$$
B: I_{H}(D_{pravy}) = 0
$$
  
\n
$$
B: IG_{H} = 1 - \frac{6}{8}0,92 - 0 = 0,31
$$

Porównajmy teraz wzrokowo omówione kryteria zanieczyszczeń — narysujmy wykres wskaźników zanieczyszczeń przy zakresie prawdopodobieństwa [0, 1] dla klasy 1. Zwróć uwagę, że dodamy również skalowaną wersję entropii (**entropia/2**), dzięki czemu przekonamy się, że wskaźnik Giniego daje wartości pośrednie pomiędzy entropią a błędem klasyfikacji. Do narysowania wykresu wykorzystamy następujący fragment kodu:

```
>>> import matplotlib.pyplot as plt
>>> import numpy as np
\gg def gini(p):
... return (p)*(1 - (p)) + (1 - p)*(1 - (1-p))>>> def entropy(p):
... return - p * np.log2(p) - (1 - p) * np.log2((1 - p))>>> def error(p):
\ldots return 1 - np.max([p, 1 - p])
\gg x = np.arange(0.0, 1.0, 0.01)
\gg ent = [entropy(p) if p != 0 else None for p in x]
\gg sc ent = [e*0.5 if e else None for e in ent]
\Rightarrow \Rightarrow err = [error(i) for i in x]
>>> fig = plt.figure()
\Rightarrow ax = plt.subplot(111)
\gg for i, lab, ls, c, in zip([ent, sc ent, gini(x), err],
... ['Entropia', 'Entropia (skalowana)',
... 'Wskaźnik Giniego',
                     ... 'Błąd klasyfikacji'],
... ['-', '-', '--', '-.'],
... ['black', 'lightgray',
... 'red', 'green', 'cyan']):
\ldots line = ax.plot(x, i, label=lab,... linestyle=ls, lw=2, color=c)
>>> ax.legend(loc='upper center', bbox to anchor=(0.5, 1.15),
... ncol=5, fancybox=True, shadow=False)
>>> ax.axhline(y=0.5, linewidth=1, color='k', linestyle='--')
>>> ax.axhline(y=1.0, linewidth=1, color='k', linestyle='--')
>>> plt.ylim([0, 1.1])
>>> plt.xlabel('p(i=1)')
>>> plt.ylabel('Wskaźnik zanieczyszczenia')
>>> plt.show()
```
Wygenerowany wykres możemy zobaczyć na rysunku 3.19.

### **Budowanie drzewa decyzyjnego**

Drzewa decyzyjne generują skomplikowane granice decyzyjne poprzez podzielenie przestrzeni cech na prostokątne obszary. Musimy jednak zachować ostrożność, ponieważ im większe drzewo, tym granice decyzyjne stają się bardziej złożone, co może doprowadzić do przetrenowania.

Korzystając z interfejsu scikit-learn, stworzymy teraz drzewo decyzyjne o maksymalnej wysokości 3, a na kryterium zanieczyszczenia dobierzemy entropię. Skalowanie cech w tym przypadku przydaje się do poprawy wizualizacji, pamiętaj jednak, że nie jest ono wymagane w algorytmach drzew decyzyjnych. Kod, z którego skorzystamy, został zaprezentowany poniżej:

```
>>> from sklearn.tree import DecisionTreeClassifier
>>> tree = DecisionTreeClassifier(criterion='gini',
... max depth=4, random state=1)
>>> tree.fit(X train, y train)
\gg X combined = np.vstack((X train, X test))
\gg y combined = np.hstack((y train, y test))
>>> plot decision regions(X combined, y combined,
```
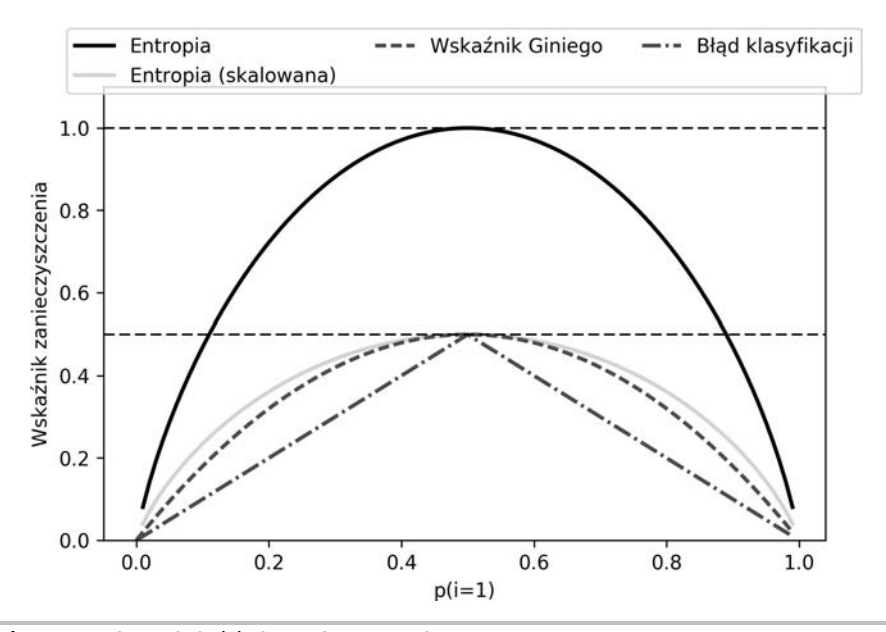

**Rysunek 3.19.** Porównanie indeksów zanieczyszczenia

```
classifier=tree, test idx=range(105, 150))
>>> plt.xlabel('Długość płatka [cm]')
>>> plt.ylabel('Szerokość płatka [cm]')
>>> plt.legend(loc='upper left')
>>> plt.show()
```
Po uruchomieniu powyższego kodu naszym oczom ukażą się klasyczne, równoległe do osi układu współrzędnych granice generowane przez algorytm drzewa decyzyjnego (rysunek 3.20).

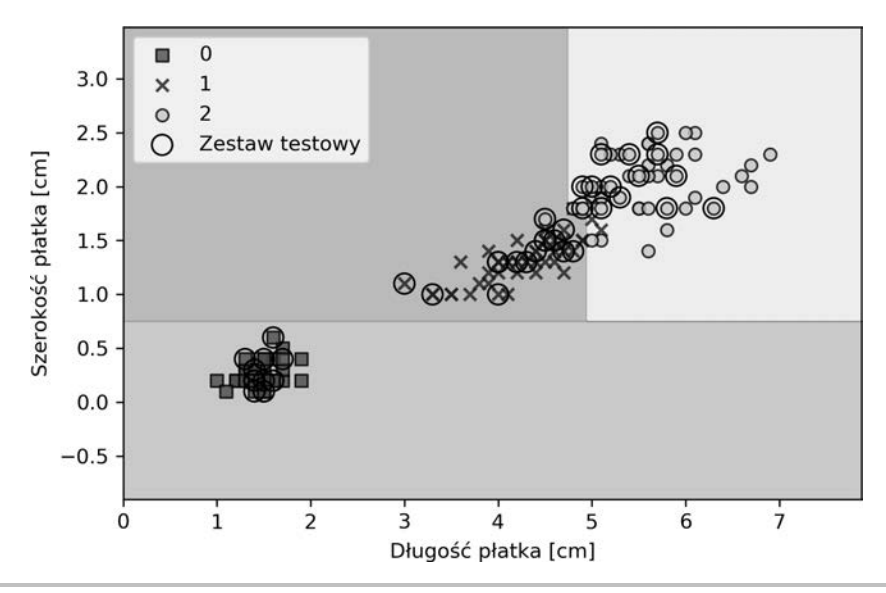

**Rysunek 3.20.** Wykres granic decyzyjnych wygenerowanych za pomocą algorytmu drzewa decyzyjnego

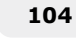

Ciekawą funkcją interfejsu scikit-learn jest możliwość eksportowania drzewa decyzyjnego w formacie *.dot* po zakończeniu uczenia, np. za pomocą aplikacji Graphviz.

Program ten jest bezpłatnie dostępny na stronie *http://www.graphviz.org/* i można go pobrać m.in. na systemy Linux, Windows oraz Mac OS. Ponadto wykorzystujemy w tym celu bibliotekę Python o nazwie pydotplus, która funkcjonalnością przypomina program GraphViz i pozwala przekształcać pliki danych *.dot* do postaci obrazu drzewa decyzyjnego. Po zainstalowaniu aplikacji GraphViz (instrukcję znajdziesz pod adresem *https://www.graphviz.org/download/*) możesz zainstalować bibliotekę pydotplus bezpośrednio poprzez instalator pip; w tym celu wpisz następującą komendę w Terminalu:

> pip3 install pydotplus

W niektórych systemach być może będziesz musiał zainstalować pakiety zależne biblioteki pydotplus ręcznie, poprzez wpisanie poniższych poleceń:

pip3 install graphviz pip3 install pyparsing

Poniższy kod tworzy obraz naszego drzewa decyzyjnego w formacie PNG i umieszcza go w katalogu lokalnym:

```
>>> from pydotplus import graph from dot data
>>> from sklearn.tree import export graphviz
>>> dot data = export graphviz(tree,
                                               … filled=True,
                                               … rounded=True,
                                               … class_names=['Setosa',
…
'Versicolor',
…
'Virginica'],
                                                  ... feature_names=['Długość
płatka', 'Szerokość płatka'])
... out file=None,
>>> graph = graph_from_dot_data(dot_data)
>>> graph.write_png('drzewo.png')
```
Opcja out\_file=None pozwala nam bezpośrednio przydzielić dane w formacie *.dot* do zmiennej dot\_data i nie musimy zapisywać pośredniego pliku *drzewo.dot* na dysku. Argumenty wyznaczone dla parametrów: filled, rounded, class\_names i feature\_names nie są konieczne, ale poprawiają wygląd generowanego obrazu drzewa poprzez dodanie kolorów, zaokrąglenie krawędzi pól, ukazanie nazwy etykiety klasy o największym prawdopodobieństwie przynależności w każdym węźle, a także ukazanie nazw cech w kryterium podziału. W ten sposób otrzymaliśmy obraz drzewa decyzyjnego ukazany na rysunku 3.21.

Dzięki temu obrazowi możemy teraz w bardzo wygodny sposób prześledzić poszczególne rozgałęzienia uzyskane na podstawie danych uczących. Zaczynamy u korzenia od 105 próbek i rozdzielamy je pomiędzy 2 węzły potomne — odpowiednio 35 i 70 próbek — korzystając z parametru granicznej **szerokości płatka** ≤ 0,75 cm. Już przy pierwszym rozgałęzieniu widzimy, że lewy węzeł jest czysty i zawiera wyłącznie próbki pochodzące z klasy Iris-setosa (wskaźnik Giniego = 0). Kolejne podziały prawego węzła dążą do rozdzielenia klas Iris-versicolor i Iris-virginica.

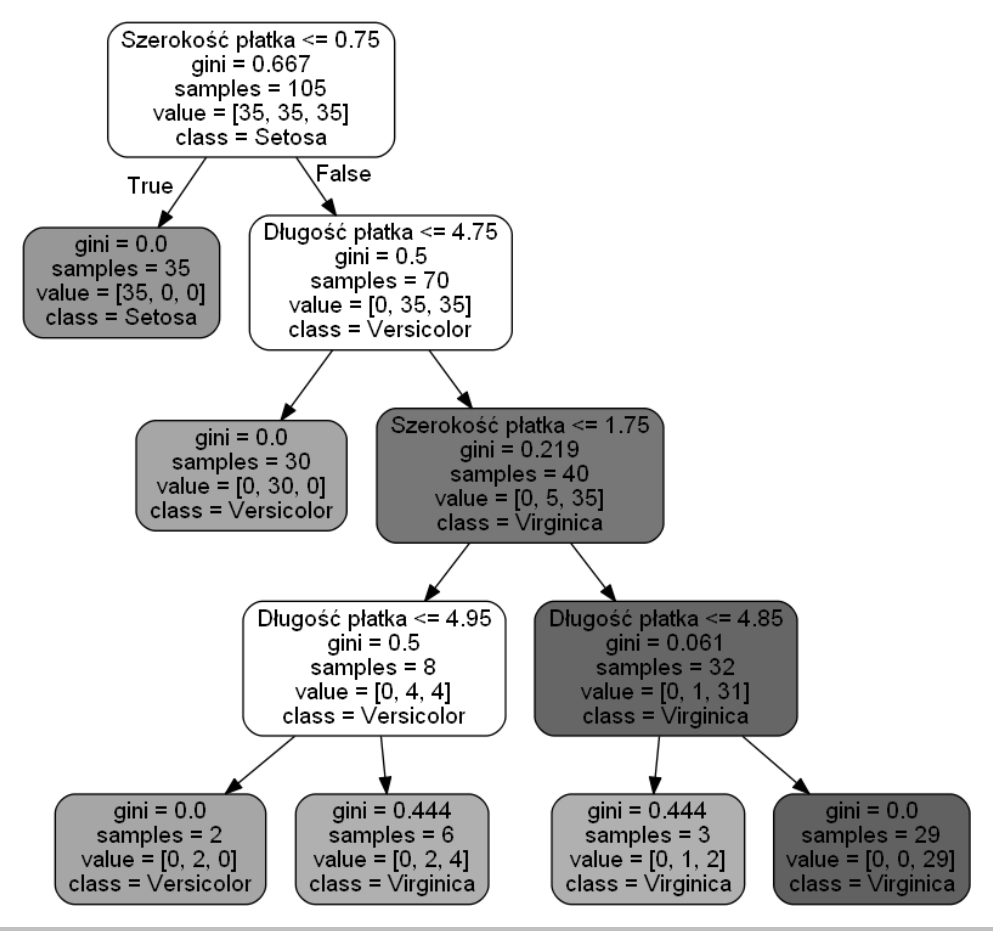

**Rysunek 3.21.** Obraz drzewa decyzyjnego wygenerowany za pomocą aplikacji Graphviz

Jak widać na rysunku 3.21 i wykresie regionu decyzyjnego, algorytm drzewa decyzyjnego znakomicie radzi sobie z rozróżnianiem odmian kosaćca. Niestety, obecnie biblioteka scikitlearn nie zawiera funkcji ręcznego przycinania drzew decyzyjnych. Jednak w powyższym kodzie wystarczyłoby zmienić wartość parametru max\_depth na 3 i porównać uzyskane rezultaty z bieżącym modelem, ale pozostawimy to ćwiczenie zainteresowanym Czytelnikom.

# **Łączenie wielu drzew decyzyjnych za pomocą modelu losowego lasu**

W ciągu ostatniej dekady metoda **losowych lasów** (ang. *random forest*) zyskała znaczną popularność w środowisku uczenia maszynowego, ponieważ odznacza się dobrą skutecznością klasyfikacji, skalowalnością i łatwością stosowania. Intuicyjnie możemy rozumieć losowy las jako **zespół** drzew decyzyjnych. Koncepcja kryjąca się za losowym lasem polega na uśrednianiu wielu (wysokich) drzew decyzyjnych, które osobno cechują się znaczną wariancją, i łączeniu ich w jeden skuteczniejszy model mający większą wydajność uogólniania oraz wykazujący niższą wrażliwość na przetrenowanie. Algorytm losowego lasu można rozpisać na cztery proste etapy:

- **1.** Wprowadź losowanie *n* **próbek początkowych** (ang. *bootstrap*; losowo dobierz *n* próbek z zestawu uczącego i wstaw za nie próbki zastępcze).
- **2.** Wygeneruj drzewo decyzyjne na podstawie próbek początkowych. W każdym węźle:
	- a) Dobierz losowo *d* cech i nie zastępuj ich innymi.
	- b) Rozdziel węzeł za pomocą cechy gwarantującej najlepsze rozgałęzienie pod kątem funkcji celu (np. maksymalizując przyrost informacji).
- **3.** Powtórz kroki 2. i 3. *k*-krotnie.
- **4.** Zbierz prognozy otrzymane z każdego drzewa i przydzielaj próbkom etykiety klas poprzez **większościowe głosowanie**. Technika większościowego głosowania zostanie dokładniej opisana w rozdziale 7., "Łączenie różnych modeli w celu uczenia zespołowego".

Należy zauważyć, że w porównaniu z uczeniem pojedynczych drzew decyzyjnych różnica pojawia się na etapie 2.: nie oceniamy wszystkich cech w celu określenia najlepszego rozgałęzienia drzewa, lecz dokonujemy tego jedynie na losowym podzbiorze cech.

Jeżeli nie znasz pojęć losowania **ze zwracaniem** oraz **bez zwracania**, przeprowadźmy prosty eksperyment myślowy. Załóżmy, że gramy w jakąś grę losową, w której dobieramy liczby z urny. Zaczynamy z urną przechowującą pięć unikatowych cyfr: 0, 1, 2, 3 i 4, a w każdej turze losujemy tylko jedną z nich. W pierwszej rundzie prawdopodobieństwo wyciągnięcia określonej liczby z urny wynosi 1/5. W przypadku próbkowania bez zwracania nie wrzucamy z powrotem tego numeru do urny po zakończeniu tury. W wyniku tego prawdopodobieństwo wylosowania danej cyfry z puli pozostałych cyfr w następnej rundzie ściśle zależy od wyniku poprzedniej tury. Jeżeli np. w urnie pozostał zbiór liczb: 0, 1, 2 i 4, prawdopodobieństwo wyciągnięcia w kolejnej rundzie liczby 0 zwiększa się do 1/4.

Jednak w przypadku próbkowania ze zwracaniem za każdym razem wrzucamy wylosowaną liczbę z powrotem do urny, przez co prawdopodobieństwo wyciągnięcia określonej liczby w kolejnej turze pozostaje niezmienione; istnieje możliwość, że znowu wyciągniemy tę samą cyfrę. Innymi słowy, w próbkowaniu ze zwracaniem próbki (liczby) są od siebie wzajemnie niezależne i mają zerową kowariancję. Wyniki losowania pięciu liczb mogą wyglądać następująco:

- losowe próbkowanie bez zwracania: 2, 1, 3, 4, 0;
- losowe próbkowanie ze zwracaniem: 1, 3, 3, 4, 1.

Chociaż algorytm lasów losowych nie umożliwia interpretowania wyników w takim stopniu, jak podczas stosowania pojedynczych drzew decyzyjnych, wielką zaletą omawianego modelu jest mniejsze znaczenie doboru odpowiednich wartości hiperparametrów. Zazwyczaj nie musimy przycinać losowego lasu, ponieważ model zespołu jest dość odporny na szumy pochodzące z poszczególnych drzew. Jedynym parametrem, który powinien nas interesować, jest *k* — liczba drzew (na etapie 3.) mających tworzyć las. Przeważnie im większa liczba drzew, tym lepsza skuteczność klasyfikatora okupiona mocą obliczeniową.

Zazwyczaj jest to rzadko wykorzystywane, ale pozostałe hiperparametry losowego lasu również można optymalizować — za pomocą technik omówionych w rozdziale 6., "Najlepsze metody oceny modelu i strojenie parametryczne" — takie jak rozmiar *n* próbek początkowych (etap 1.) oraz *d*, czyli liczba losowo dobieranych cech do każdego rozgałęzienia (podetap 2.1). Za pomocą rozmiaru próbek *n* kontrolujemy kompromis pomiędzy obciążeniem a wariancją losowego lasu.

Zmniejszenie rozmiaru przykładów początkowych zwiększa zróżnicowanie pomiędzy poszczególnymi drzewami, ponieważ maleje prawdopodobieństwo wystąpienia określonego przykładu uczącego w danej próbce początkowej. Zatem ograniczenie rozmiaru próbek początkowych skutkuje zwiększeniem **losowości** lasu, co z kolei wpływa pozytywnie na zjawisko przetrenowania. Z drugiej strony mniejszy rozmiar przykładów początkowych zazwyczaj oznacza zmniejszenie skuteczności modelu losowego lasu, niewielką różnicę pomiędzy skutecznością uczenia i testowania, ale generalnie gorszą wydajność względem zbioru testowego. Z kolei zwiększenie rozmiaru przykładu początkowego może podnieść stopień przetrenowania. W miarę upływu czasu przykłady początkowe, a zatem i poszczególne drzewa decyzyjne, stopniowo upodabniają się do siebie i coraz ściślej dopasowują się do pierwotnego zestawu danych uczących.

W większości przypadków wprowadzenia implementacji RandomForestClassifier w interfejsie scikit-learn rozmiar próbek początkowych jest równy liczbie próbek w pierwotnym zestawie uczącym, co najczęściej gwarantuje dobry kompromis pomiędzy obciążeniem a wariancją. W przypadku liczby cech *d* chcemy dobrać wartość, która jest mniejsza od całkowitej liczby cech z zbiorze danych uczących. Rozsądną wartością domyślną wprowadzoną w interfejsie scikit-learn i innych implementacjach jest  $d = \sqrt{m}$ , gdzie *m* to liczba cech w zbiorze uczącym.

Na szczęście nie musimy samodzielnie tworzyć klasyfikatora losowego lasu z pojedynczych drzew, gdyż w interfejsie scikit-learn istnieje implementacja, którą możemy wykorzystać:

```
>>> from sklearn.ensemble import RandomForestClassifier
>>> forest = RandomForestClassifier(criterion='gini',
... netimators=25,
... random state=1,
\cdots n_jobs=2)
>>> forest.fit(X train, y train)
>>> plot decision regions(X combined, y combined,
... classifier=forest, test idx=range(105,150))
>>> plt.xlabel('Długość płatka [cm]')
>>> plt.ylabel('Szerokość płatka [cm]')
>>> plt.legend(loc='upper left')
>>> plt.show()
```
Po uruchomieniu powyższego kodu powinniśmy ujrzeć ukazany na rysunku 3.22 wykres regionów decyzyjnych tworzących zestawy drzew w losowym lesie.

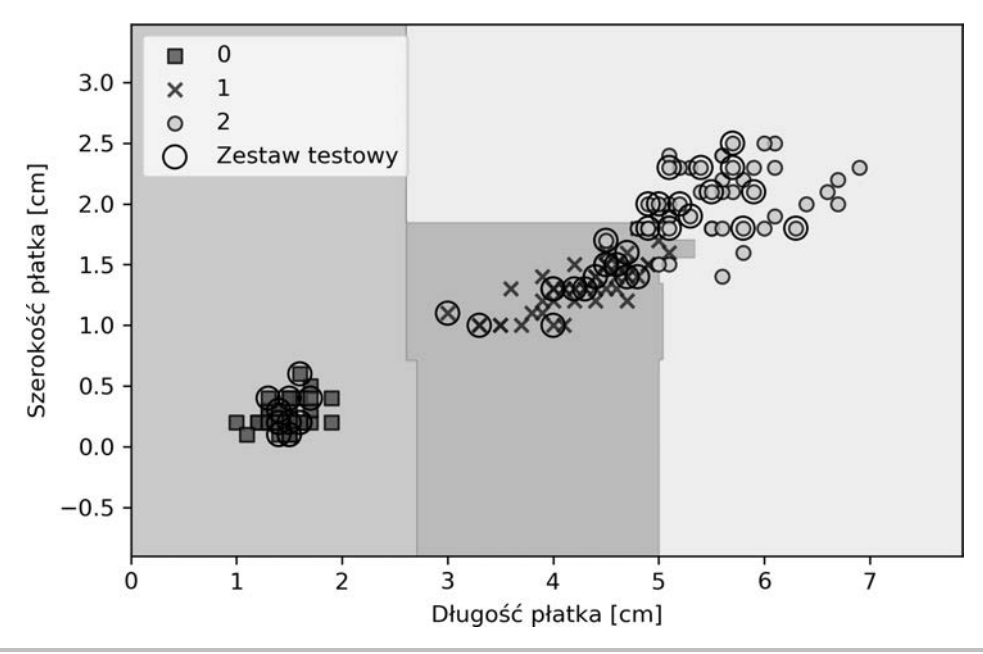

**Rysunek 3.22.** Wykres regionów decyzyjnych utworzonych za pomocą algorytmu losowego lasu

Stworzyliśmy w tym przypadku losowy las składający się z 25 drzew (parametr n\_estimators) oraz wykorzystaliśmy wskaźnik Giniego jako kryterium zanieczyszczenia do tworzenia rozgałęzień. Mimo że generujemy bardzo mały las dla naszego niewielkiego zbioru danych, w celach demonstracyjnych wprowadziliśmy parametr n\_jobs, który służy do współbieżnego uczenia modelu przy użyciu wielu rdzeni procesora (w naszym przykładzie dwóch).

# Algorytm k-najbliższych sąsiadów — model leniwego uczenia

Ostatnim algorytmem uczenia nadzorowanego, jakim się zajmiemy w tym rozdziale, jest **klasyfikator k-najbliższych sąsiadów** (ang. *k-nearest neighbor classifier* — **KNN**), który jest o tyle interesujący, że całkowicie różni się od wcześniej omówionych modeli.

KNN jest typowym przykładem **leniwego klasyfikatora** (ang. *lazy learner*). Nazwa **leniwy** nie odnosi do prostoty algorytmu, lecz do tego, że nie uczy się on funkcji dyskryminacyjnej na podstawie danych uczących, lecz stara się "zapamiętać" cały zbiór próbek.

#### **Modele parametryczne a nieparametryczne**

Algorytmy uczenia maszynowego możemy podzielić na modele **parametryczne** i **nieparametryczne**. Za pomocą modeli parametrycznych oszacowujemy parametry zestawu uczącego, dzięki czemu jesteśmy w stanie wytrenować funkcję, która będzie klasyfikowała nowe punkty danych bez konieczności dalszego wykorzystywania pierwotnego zbioru uczącego. Typowymi przykładami modeli parametrycznych są perceptron, regresja logistyczna oraz liniowa maszyna SVM. Z drugiej strony algorytmu nieparametrycznego nie da się opisać za pomocą ustalonego zestawu parametrów, a ich liczba wzrasta wraz z danymi uczącymi. Dotychczas omówiliśmy dwa przykładowe modele nieparametryczne: klasyfikator drzewa decyzyjnego/losowego lasu oraz algorytm jądra SVM.

Algorytm KNN należy do podkategorii modeli nieparametrycznych zwanej **uczeniem z przykładów** (ang. *instance-based learning*). Modele tego typu charakteryzują się zapamiętywaniem zestawu danych uczących, natomiast leniwe uczenie stanowi szczególny przypadek uczenia z przykładów, gdyż w tym przypadku koszt uczenia wynosi 0.

Algorytm KNN jest sam w sobie bardzo prosty i można go podsumować następująco:

- **1.** Wybierz jakąś wartość parametru *k* i metrykę odległości.
- **2.** Znajdź *k* najbliższych sąsiadów próbki, którą chcesz sklasyfikować.
- **3.** Przydziel etykietę klasy poprzez głosowanie większościowe.

Na rysunku 3.23 pokazujemy, w jaki sposób nowy punkt danych (*?*) otrzymuje etykietę klasy — trójkąt — na podstawie większościowego głosowania pomiędzy pięcioma najbliższymi sąsiadami tej próbki.

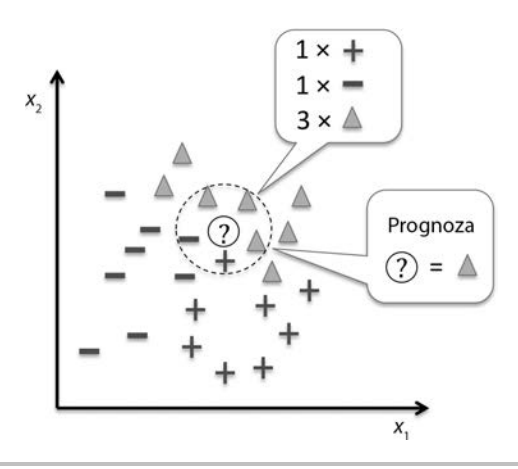

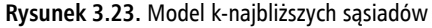

Na podstawie wybranej metryki odległości algorytm KNN wyszukuje w zestawie danych uczących *k* próbek znajdujących się najbliżej klasyfikowanego punktu lub wykazujących największe podobieństwo do niego. Etykieta klasy tej próbki zostaje określona poprzez większościowe głosowanie przeprowadzone pomiędzy *k* najbliższych sąsiadów.

Największą zaletą takiego pamięciowego algorytmu jest natychmiastowe adaptowanie się klasyfikatora w trakcie pobierania nowych danych uczących. Równoważy to jednak główna wada, polegająca na liniowym wzroście złożoności obliczeniowej wraz z liczbą próbek uczących (najgorszy scenariusz) — wyjątkiem jest niska wymiarowość (liczba cech) zbioru danych oraz zwiększenie skuteczności algorytmu poprzez stosowanie zoptymalizowanych struktur danych, takich jak drzew KD (J.H. Friedman, J.L. Bentley i R. Finkel, *An Algorithm for Finding Best Matches in Logarithmic Expected Time*, "ACM Transactions on Mathematical Software  $[TOMS]$ " 1977, nr 3 (3), s. 209 – 226). Poza tym nie możemy odrzucać żadnych danych uczących, ponieważ w tym algorytmie nie występuje proces **uczenia**. Zatem w przypadku dużych zbiorów danych pojawia się problem z pojemnością nośników.

Zaimplementujmy teraz model KNN poprzez interfejs scikit-learn oraz przy użyciu metryki euklidesowej:

```
>>> from sklearn.neighbors import KNeighborsClassifier
>>> knn = KNeighborsClassifier(n_neighbors=5, p=2,
                             metric='minkowski')
>>> knn.fit(X_train_std, y_train)
>>> plot decision regions(X combined std, y combined,
... classifier=knn, test idx=range(105,150))
>>> plt.xlabel('Długość płatka [standaryzowana]')
>>> plt.ylabel('Szerokość płatka [standaryzowana]')
>>> plt.legend(loc='upper left' )
>>> plt.show()
```
Wyszukawszy za pomocą tego algorytmu pięciu sąsiadów dla naszego zestawu danych, uzyskujemy w miarę gładką granicę decyzyjną, co zostało zaprezentowane na rysunku 3.24.

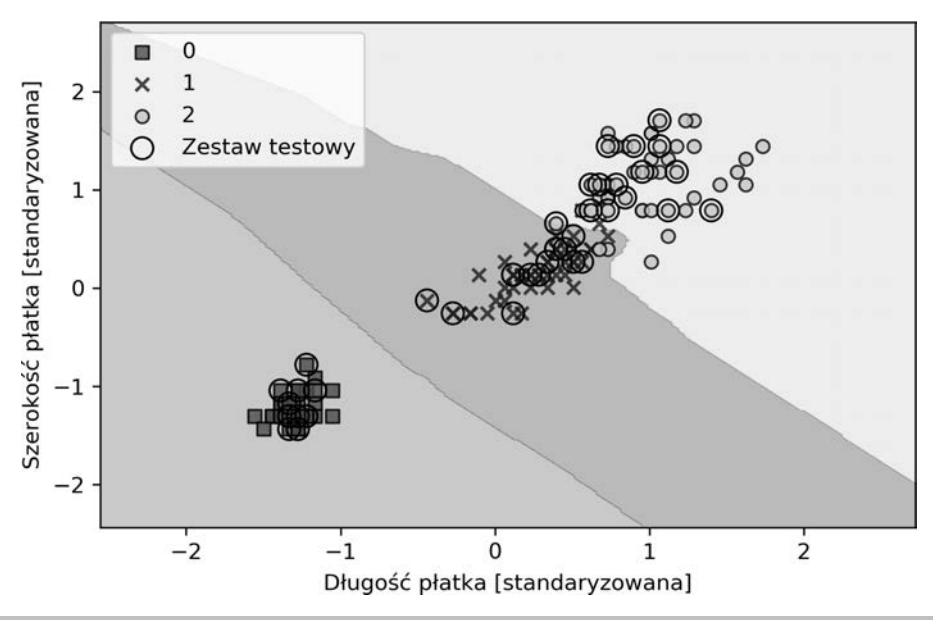

**Rysunek 3.24.** Granica decyzyjna wygenerowana za pomocą algorytmu KNN

W przypadku takiej samej liczby głosów podczas głosowania większościowego algorytm KNN zaimplementowany w interfejsie scikit-learn faworyzuje sąsiadów znajdujących się bliżej próbki. Jeśli odległość od sąsiadów jest zbliżona, algorytm wybiera pierwszą etykietę klasy występującą w zestawie danych uczących.

Właściwy dobór parametru *k* stanowi podstawę w uzyskaniu równowagi pomiędzy przetrenowaniem i zbyt małym dopasowaniem. Musimy się także upewnić, że wybieramy metrykę odległości dopasowaną do cech zestawu danych. Często dla próbek przyjmujących wartości liczb rzeczywistych (np. podawanych w centymetrach wymiarów kwiatów kosaćca) stosowana jest prosta metryka euklidesowa. Jeśli jednak z niej korzystamy, musimy również dokonać standaryzacji danych, dzięki czemu każda cecha będzie odpowiednio wyskalowana do odległości. Wykorzystana w powyższym przykładzie odległość Minkowskiego (minkowski) stanowi uogólnienie metryki euklidesowej i miejskiej, które można zapisać następującym wzorem:

$$
d\left(\boldsymbol{x}^{(i)}, \boldsymbol{x}^{(j)}\right) = \sqrt[p]{\sum_{k} \left|x_{k}^{(i)} - x_{k}^{(j)}\right|^{p}}
$$

Jeżeli za *p* podstawimy 2, otrzymamy odległość euklidesową, a jeśli *p* = 1, to będziemy mieli do czynienia z metryką miejską. Interfejs scikit-learn zawiera mnóstwo różnych metryk odległości (parametr metric). Ich listę znajdziesz pod adresem *http://scikit-learn.org/stable/ modules/generated/sklearn.neighbors.DistanceMetric.html*.

#### **Klątwa wymiarowości**

Należy wspomnieć, że algorytm KNN jest bardzo wrażliwy na przetrenowanie z powodu **klątwy wymiarowości** (ang. curse of dimensionality). Jest to zjawisko, w którym przestrzeń cech wraz ze wzrostem liczby wymiarów zestawu danych uczących o ustalonym rozmiarze staje się coraz bardziej rozległa. Możemy to sobie wyobrazić w taki sposób, że w wielowymiarowej przestrzeni nawet najbliżsi sąsiedzi znajdują się zbyt daleko, aby uzyskać za ich pomocą dobre oszacowanie.

W podrozdziale dotyczącym regresji logistycznej poruszyliśmy temat regularyzacji jako jednego ze sposobów uniknięcia nadmiernego dopasowania. Jednak w modelach, wobec których nie jesteśmy w stanie wprowadzić regularyzacji (np. drzewach decyzyjnych i algorytmie KNN), możemy skorzystać z technik wyboru cech i redukcji wymiarowości, pozwalających zminimalizować ryzyko wystąpienia klątwy wymiarowości. Opisem tych rozwiązań zajmiemy się w następnym rozdziale.

# Podsumowanie

W tym rozdziale była mowa o wielu różnych algorytmach uczenia maszynowego, które są wykorzystywane do rozwiązywania liniowych oraz nieliniowych problemów. Dowiedzieliśmy się, że model drzew decyzyjnych jest wyjątkowo atrakcyjny, pod warunkiem że zadbamy o właściwe interpretowanie danych. Model regresji logistycznej okazuje się przydatny nie tylko do uczenia przyrostowego za pomocą stochastycznego spadku wzdłuż gradientu, lecz także pozwala przewidywać wystąpienie konkretnego zdarzenia. Maszyny wektorów nośnych to potężne modele liniowe, które za pomocą sztuczki z funkcją jądra można wykorzystać do rozwiązywania nieliniowych zagadnień, jednak w celu uzyskania dobrych przewidywań trzeba dostroić w nich dużą liczbę parametrów. Pod tym względem przeciwieństwem maszyn SVM są metody zespołowe, takie jak algorytm losowego lasu, w których nie trzeba dopasowywać wielu hiperparametrów oraz które nie są tak podatne na przetrenowanie jak pojedyncze drzewo decyzyjne, co sprawia, że stają się one atrakcyjnymi modelami do rozwiązywania wielu praktycznych problemów. Alternatywnym rozwiązaniem dla klasyfikacji jest klasyfikator k-najbliższych sąsiadów, gdyż wykorzystujemy w nim mechanizm leniwego uczenia — tworzenie prognoz bez uprzedniego uczenia modelu, jednak wymagające większej mocy obliczeniowej.

Od wyboru odpowiedniego algorytmu uczenia ważniejsze są dane dostępne w zestawie uczącym. Żaden algorytm nie będzie w stanie dobrze prognozować wyników bez dostępu do informatywnych i rozróżnialnych cech.

W następnym rozdziale omówimy ważne zagadnienia dotyczące wstępnego przetwarzania danych, wyboru cech oraz redukcji wymiarowości, co jest potrzebne do konstruowania potężnych modeli uczenia maszynowego. Z kolei z rozdziału 6., "Najlepsze metody oceny modelu i strojenie parametryczne", dowiemy się, jak można oceniać i porównywać skuteczność modeli oraz zaczniemy stosować przydatne sztuczki, ułatwiające dokładne strojenie różnych algorytmów.

# Skorowidz

#### A

adaptacyjne neurony liniowe, 53 aglomeracyjna analiza skupień, 339 agregacja, 226–228 AI, artificial intelligence, 348 aktualizowanie klasyfikatora, 284 aktywacja neuronu, 350 sieci neuronowej, 354 algorytm pełnego wiązania, 333 pojedynczego wiązania, 333 algorytm AdaBoost, 231, 236 Adaline, 56, 77 BPTT, 484 centroidów, 320 DBSCAN, 340, 341 drzewa decyzyjnego, 104, 315 głosowania większościowego, 213 gradientu prostego, 55, 82 imputacji EM, 259 jądrowej analizy głównych składowych, 178 k-means++, 324 k-najbliższych sąsiadów, 109, 127 Lancaster, 250 losowego lasu, 109, 140, 314 minimalnego filtrowania Winograda, 452 Portera, 250 propagacji wstecznej, 375 RANSAC, 301 regresji logistycznej, 80

rozmytych c-średnich, 325 sekwencyjnej selekcji wstecznej, 135 Snowball, 250 spadku wzdłuż gradientu, 62 uczenia perceptronu, 45 word2vec, 256 wstecznej propagacji, 374 wzmocnienia, 232 algorytmy klasyfikujące, 68 sekwencyjnego wyboru cech, 135 sieciowe, 253 uczenia maszynowego, 39 wyboru cech, 139 alokacja ukrytej zmiennej Dirichleta, 256 analiza dyskryminacyjna liniowa, LDA, 154 głównych składowych głównych składowych, PCA, 144, 152, 155, 163, 171, 178, 293 LDA, 161, 162, 257, 258 nieliniowych relacji, 314 PCA, 144, 171, 174 profilu, 328 regresji, 26, 287, 430 sentymentów, 241 skupień, 29, 319, 320, 325, 335, 339 aglomeracyjna, 339 grafowa, 345 API, 45 aplikacja Graphviz, 105 klasyfikatora filmowego, 283

#### **Skorowidz**

aplikacje sieciowe, 263, 269 implementacja, 277 klasyfikator recenzji, 275 tworzenie, 269 umieszczanie na serwerze, 282

#### B

baza danych SQLite, 266 biblioteka Flask, 269 LIBLINEAR, 92, 300 LIBSVM, 92 NLTK, 250, 264 NumPy, 150 scikit-learn, 67, 300 model regresji logistycznej, 84 uczenie modelu, 84 Seaborn, 292 TensorFlow, 381, 383, 409 biegunowość tekstu, 242 blok rozmywania, 326 blokada interpretera, 382 błąd, 200 klasyfikacji, 51, 100 średniokwadratowy, MSE, 305, 423 brakujące dane, 115, 118 bramka wejściowa, 487 wyjściowa, 487 zapominająca, 487

#### C

cechy dobór, 129 nominalne, 120 kodowanie gorącojedynkowe, 122 ocenianie istotności, 140 odkrywanie, 135 porządkowe, 120 mapowanie, 121 skalowanie, 127 sztuczne, 123 transformacja, 149 wybór, 135 centroid, 320 CNN, convolutional neural networks, 441 CSS, Cascading Style Sheets, 273 CSV, comma-separated values, 116

częstość odwrotna, 246 termów, 245

#### D

dane Iris, 31, 48 nierozdzielne liniowo, 93, 164 sekwencyjne, 478 tabelaryczne, 116 tekstowe oczyszczanie, 248 definiowanie neuronu, 41 zmiennych, 417 dendrogram, 333, 337 z mapą cieplną, 339 diagnozowanie problemów, 190 długość działki, 48 płatka, 48 dobór algorytmu, 196 dyskryminant liniowych, 159 funkcji aktywacji, 400 modelu, 185 modelu predykcyjnego, 34 odpowiednich cech, 129 pierwotnych centroidów, 324 dodawanie stylu, 273 dokładność, 200 klasyfikacji modelu, 71 klasyfikatora, 138 dominanta, 214 dostrajanie modeli, 195 drzewo decyzyjne, 99, 106, 314 budowanie, 103 łączenie, 107 katalogów, 277 klastrów, 333 dyskryminanty liniowe, 159 dysproporcja klas, 205 działanie agregacji modeli, 228 algorytmu AdaBoost, 233 DBSCAN, 341 gradientu prostego, 55 wstecznej propagacji, 378

biblioteki TensorFlow, 409 estymatora, 120 kolejki Pipeline, 185 liniowej analizy dyskryminacyjnej, 156 metody zespołowej, 211

#### E

eksploracyjna analiza danych, 292 entropia, 100 epoka, 44 estymator, 120, 183 interfejsu scikit-learn, 119 etykieta klas, 25, 121 ewaluacja klasyfikatora zespołowego, 221 modeli, 34

#### F

Flask, 269 format CSV, 116 formularz recenzji, 280 sprawdzanie, 271 wyświetlanie, 271 funkcja aktywacji, 350 cumsum, 148 decyzyjna, 41 kosztu, 55, 78, 131, 371 liniowa, 406 logitowa, 75 plot\_decision\_regions, 152 podobieństwa, 96 progowa, 350 regularyzacji L2, 131 ReLU, 406 signum, 406 skoku jednostkowego, 41, 406 tangensa hiperbolicznego, 400, 403, 406 ujemnego logarytmu wiarygodności, 400 wiarygodności, 82 funkcje aktywacji, 354, 400, 406 jądra, 96, 164, 167 logistyczne, 400, 406 sigmoidalne, 75, 400 transformujące, 183

#### G

globalna blokada interpretera, 382 głosowanie większościowe, 213, 214, 219 ze względną większością głosów, 210 główne składowe, 144 gradient prosty, 55, 127 graf obliczeniowy, 412 realizacja obiektów, 426 sieci splotowej, 466 grafowa analizie skupień, 345 granica decyzyjna, 97 GRU, gated recurrent unit, 488 grupowanie, 29 obiektów, 320 skupień, 333 grupy, 29

#### H

hierarchie cech, 442 hiperparametry, 59, 352 hiperpłaszczyzna, 89

#### I

iloczyn macierzowo-wektorowy, 58 skalarny wektorów, 41, 48, 166 iloraz szans, 74 implementacja Adaline, 80 algorytmu Adaline, 56 analizy LDA, 161 jądrowej analizy, 168 klasyfikatora głosowania większościowe, 214 makro, 273 perceptronu wielowarstwowego, 362 programu, 277 sieci CNN, 461, 471 neuronowej, 380 rekurencyjnej, 502 wielowarstwowej neuronowej, 347 wielowarstwowej RNN, 488 imputacja z użyciem średniej, 118 indeksy zanieczyszczenia, 104 inicjowanie zmiennych, 419

#### **Skorowidz**

instalacja środowiska Python, 35 interfejs API, 45 biblioteki TensorFlow, 391 Keras, 395 Layers, 392, 471 sieci CNN, 471 scikit-learn, 92 estymatory, 119 TensorFlow, 387 implementowanie sieci CNN, 461 istotność cech, 141

#### J

jądro radialnej funkcji bazowej, 96, 167 SVM, 93, 97 jądrowa analiza głównych składowych, 163, 178 jednostka GRU, 488 LSTM, 486 obciążenia, 352 jednowarstwowa sieć neuronowa, 349 jednowymiarowa regresja liniowa, 288

#### K

kanał, 454 katalogi, 277 kategorie modelowania sekwencji, 479 kernelizacja, 93 k-krotna kroswalidacja, 185 k-krotny sprawdzian krzyżowy, 184, 186 metoda LOOCV, 188 schemat, 187 klasa PolynomialFeatures, 309 SentimentRNN, 495, 500 klasteryzacja, 29 bazująca na prototypach, 320 danych, 344 hierarchiczna, 333 spektralna, 345 twarda i miękka, 325 klastry, 29 klasy negatywne, 26 pozytywne, 26 transformujące, 119

klasyfikacja, 25, 39 binarna, 25 miękkiego marginesu, 90 nienadzorowana, 29 wieloklasowa, 26, 204 klasyfikator, 439 słaby, 232 uczenia maszynowego, 67 zespołowy ewaluacja, 221 strojenie, 221 klasyfikowanie głosowania większościowego, 214 obrazów, 441 pisma odręcznego, 356 recenzji, 275 tekstu, 251 klątwa wymiarowości, 112, 144, 344 kodowanie cech nominalnych, 122 etykiet klas, 121 gorącojedynkowe, 122 kolejkowanie, 181 komórka LSTM, 486 kompresja danych, 30, 143, 154 konfigurowanie bazy danych, 266 formularza recenzji, 280 konsensus próby losowej, 301 kontaminacja modelu, 226 koszt uczenia modelu, 427 krzywa charakterystyki roboczej odbiornika, ROC, 202 precyzji-pełności, 202 uczenia, 190 walidacji, 190, 193

#### L

las, 107 LDA, linear discriminant analysis, 154 leniwy klasyfikator, 109 linia regresji, 288 liniowa analiza dyskryminacyjna, LDA, 154, 155 dyskryminacja Fishera, 155 logistyczna funkcja kosztu, 371 lokalne pole recepcyjne, 443 LSTM, 486

#### Ł

łączenie klasyfikatorów, 213 modeli, 209 łokieć, 328

#### M

macierz błędu, 377 korelacji, 293 kowariancji, 159, 165 odległości, 335 pomyłek, 198 rozproszenia, 157, 292 rzadka, 123 rzutowania, 150 wag, 483 wiązania, 337 maksymalizacja marginesu, 88 przyrostu informacji, 100 mapa cech, 442, 455 cieplna, 338 mapowanie cech porządkowych, 121 maszyna wektorów nośnych, SVM, 88, 92, 163, 196, 318 medoid, 320 menedżer pakietów, 36 metoda build, 495, 507 dropna, 117 elastycznej siatki, 307 gradientu prostego, 296 karcenia kosztów, 90 łokcia, 327 minus jednego elementu, 188 najmniejszych kwadratów, 296, 387 porzucania, 457 predict, 500 predict\_proba, 219 przeszukiwania siatki, 195 sample, 510 średnich połączeń, 334 toarray, 123 train, 499, 509 Warda, 334 wydzielania, 185, 186

metody aglomeracyjne, 333 deglomeracyjne, 333 gradientu prostego, 55 jądrowe, 93 oceny modelu, 181 regresji regularyzowanych, 307 zespołowe, 209 metryki zliczające, 204 mikrośrodowisko, 269 minimalizacja funkcji kosztu, 55 model Adaline, 54, 127, 349 CharRNN, 512 gradientu prostego, 70 k-najbliższych sąsiadów, 110 leniwego uczenia, 109 losowego lasu, 107 neuronu, 40 perceptronu, 45 regresji liniowej, 289 regresji logistycznej, 77, 84, 251 regresyjny, 423 worka słów, 244 modele drzew decyzyjnych, 99 nieparametryczne, 110 parametryczne, 110 predykcyjne, 34 modelowanie danych sekwencyjnych, 478 języka, 502 nieliniowych zależności, 310 prawdopodobieństwa, 74 predykcyjne, 32, 33 tematyczne, 256 złożonych funkcji, 348

#### N

nadmierne dopasowanie, 72 neuron McCullocha-Pittsa, 40, 348 neurony liniowe, 53 niedotrenowanie, 86, 193 nieliniowe granice decyzyjne, 97 zależności, 310 NLP, natural language processing, 241 normalizacja, 127 wsadowa, 359 notacja macierzowa, 31

#### O

obciążenie, 191 jednostkowe, 41 obiekt DataFrame, 290 obliczanie funkcji kosztu, 371 macierzy rozproszenia, 157 ocena istotności wyrazów, 246 skuteczności modelu, 184, 304 oczyszczanie danych tekstowych, 248 odkrywanie cech, 135, 143 odległość Minkowskiego, 112 odwzorowanie nowego punktu danych, 178 optymalna liczba skupień, 327

#### P

pakiety, 36 parametr regularyzacji, 87 PCA, principal component analysis, 144 pełność, 201 perceptron, 43, 68 trenowanie modelu, 48 wielowarstwowy, 351, 362 platforma Anaconda, 36 plik app.py, 277 pliki, 277 pochodna cząstkowa, 82 podobieństwo pomiędzy obiektami, 321 podpróbkowanie, 452 podzbiory uczące i testowe, 124 pojemność, 457 porównanie dopasowań, 312 regionów decyzyjnych, 224, 238 porzucanie, 457 pozytywna etykieta, 201 pozytywne zdarzenie, 74 prawdopodobieństwo przynależności do klas, 402 warunkowe, 74 precyzja, 201 problem niedotrenowania, 193 przetrenowania, 193 z obciążeniem, 190 z wariancją, 190 procesor, 382 graficzny, 380, 382

prognozy, 219 projekt analiza sentymentów dane, 489 klasa SentimentRNN, 500 metoda build, 495 metoda predict, 500 metoda train, 499 model, 494 optymalizowanie modelu, 501 uczenie modelu, 501 wektor właściwościowy, 492 modelowanie języka build, 507 dane, 503 konstruktor, 506 model CharRNN, 512 przetwarzanie znaków, 506 sample, 510 train, 509 tryb próbkowania, 512 uczenie, 512 sieci RNN analiza sentymentów, 489 modelowanie języka, 502 propagacja jednokierunkowa, 376 w przód, 354 prostowana jednostka liniowa, ReLU, 405 próbki początkowe, 226 przekształcanie klasyfikatora, 275 słów, 245 tensorów, 430 przestrzeń cech, 161 przeszukiwanie siatki, 195 przetrenowanie, 72, 86, 129, 191 przetwarzanie danych kategoryzujących, 119 języka naturalnego, NLP, 241 tekstu, 242 tekstu na znaczniki, 249 wstępne, 243 przewidywanie, 34, 287 przyrost informacji, 99, 100, 314 punkt graniczny, 340 rdzeniowy, 340 punkty zaszumienia, 340

#### R

rdzeniowanie wyrazów, 250 redukcja wariancji, 315 wymiarowości, 143, 144 redukowanie klątwy wymiarowości, 138 wymiarowości, 30 regresja, 25, 26, 316 grzbietowa, 307 liniowa, 27, 288 jednowymiarowa, 288 wielowymiarowa, 288 logistyczna, 74, 77, 80, 92, 251 metodą LASSO, 307 wielomianowa, 308 regularyzacja, 86, 87 L1, 129 rozwiązania rzadkie, 131 L2, 129 interpretacja geometryczna, 130 rekurencyjna sieć neuronowa, 355 rekurencyjne sieci neuronowe, RNN, 477 relacje jeden-do-wielu, 480 wiele-do-jednego, 480 wiele-do-wielu, 480 ReLU, Rectified Linear Unit, 405 repozytorium Python Package Index, 35 uczenia maszynowego UCI, 182 ROC, receiver operating characteristic, 202 rodzaje uczenia maszynowego, 24 rozdzielanie koncentrycznych kręgów, 172 sierpowatych kształtów, 169 rozdzielność liniowa klas, 44 rozkładanie dokumentów tekstowych, 257 rozmycie, 326 rozpoznawanie opinii, 242 równanie normalne, 301 różniczkowanie automatyczne, 374 rzędy, 410 rzutowanie próbek, 161, 172 punktów danych, 175

#### S

SBS, Sequential Backward Selection, 135 schemat działania algorytmu AdaBoost, 233 działania metody zespołowej, 211 k-krotnego sprawdzianu krzyżowego, 187 metody wydzielania, 186 modelu regresji liniowej, 289 zagnieżdżonego sprawdzianu krzyżowego, 197 sekwencje, 478 sekwencyjna selekcja wsteczna, 144 serializacja wyuczonych estymatorów, 264 sieci neuronowe jednowarstwowe, 349 rekurencyjne, RNN, 355, 477 algorytm BPTT, 484 budowanie modelu, 494 implementowanie, 502 macierze wag, 483 modelowanie sekwencji, 480 obliczanie aktywacji, 482, 484 optymalizowanie, 501 problem zanikających gradientów, 485 projekt analizy sentymentów, 489 projekt modelowania języka, 502 przepływ danych, 480 sekwencje, 478 struktura, 480 uczenie, 501 wielowarstwowe, 488, 489 równoległe przetwarzanie, 381 splotowe, CNN, 440, 441 hierarchie cech, 442 implementacja, 459 implementowanie, 461, 471 konstruowanie, 454 lokalne pole recepcyjne, 443 podpróbkowanie, 452 splot dyskretny, 444 warstwy łączące, 443 warstwy podpróbkowania, 443 warstwy splotowe/konwolucyjne, 443 wielowarstwowe, 347, 459 sigmoidalna funkcja logistyczna, 75 silnik szablonowania Jinja2, 273 skalowanie cech, 60, 127 skupienia, 29, 333 skuteczność uczenia, 382 słownik, 415

splot dyskretny, 444 w dwóch wymiarach, 449 macierzy, 450 splotowa sieć neuronowa, CNN, 440 sprawdzanie algorytmów, 190 sprawdzian krzyżowy, 184, 186 zagnieżdżony, 196 SQLite, 266 standaryzacja, 60, 127 danych, 70 stochastyczny spadek wzdłuż gradientu, SGD, 62, 254, 296, 351 stosowanie algorytmu AdaBoost, 236 strojenie hiperparametrów, 195 klasyfikatora zespołowego, 221 parametryczne, 181 struktura katalogowa, 272 sieci RNN, 480 style CSS, 273 suma kwadratów błędów, 55, 130, 296, 350, 388 SVM, support vector machine, 88 systemy uczenia maszynowego, 32 szablon strony, 281 szacowanie współczynnika modelu regresji, 300 szerokość działki, 99 marginesu, 91 sztuczka z funkcją jądra, 95, 164 sztuczna inteligencja, 24, 348

### Ś

średnie odchylenie bezwzględne, 302 środowisko Flask, 269

#### T

tablice, 386 technika OvA, 49 OvR, 133 tekst klasyfikowanie, 251 oczyszczanie, 248 przetwarzanie, 242 przetwarzanie na znaczniki, 249 rozkładanie dokumentów, 257 worek słów, 244

tensor, 385, 410 trójwymiarowy, 373 TensorFlow, 381 funkcje aktywacji, 400 funkcje biblioteki, 410 grafy obliczeniowe, 412 implementacja sieci CNN, 459 implementacja sieci RNN, 488 interfejsy, 391 koszt uczenia, 427 mechanizm działania, 409 mechanizm przebiegu sterowania, 433 modele regresyjne, 423 przekształcanie tensorów, 430 skuteczność uczenia, 382 tworzenie grafów, 433 wczytywanie modelu, 428 węzły zastępcze, 414 wizualizowanie grafów, 436 zapisywanie modelu, 428 zmienne, 417 token, 244 tokenizacja, 249 transformacja cech, 149 trenowanie, 34 modelu perceptronu, 48 sztucznej sieci neuronowej, 371 trwałość modelu, 264 twarda analiza skupień, 325 tworzenie aplikacji sieciowej, 269 dobrych zbiorów uczących, 115 drzewa decyzyjnego, 103 grafów, 433 modelu regresyjnego, 423 sieci CNN, 454 strony, 274 systemów uczenia maszynowego, 32 szablonu strony, 281 wielowarstwowych sieci neuronowych, 392 zespołu klasyfikatorów, 226 zestawu danych, 120

#### U

uczenie długofalowych oddziaływań, 485 drzew decyzyjnych, 99 głębokie, 352 leniwe, 109

maszynowe, 23 środowisko Python, 35 wielkoskalowe, 62 modelu regresji logistycznej, 84 nadzorowane, 25, 287 nienadzorowane, 29, 319 perceptronu, 43, 45, 68 pozardzeniowe, 253 przez wzmacnianie, 28 przyrostowe, 63 z pomocą minipaczek, 63 z przykładów, 110 zespołowe, 209 usługa PythonAnywhere, 282 usuwanie pomijanych słów, 251 próbek, 117 użycie losowego lasu, 316

#### W

wagi logistycznej funkcji kosztu, 78 walidacyjny zbiór danych, 138 wariancja, 129, 191 całkowita, 148 warstwy łączące, 443 podpróbkowania, 443 splotowe/konwolucyjne, 443 wartość modalna, 214 NaN, 118 ważenie, 214 częstości termów, 246 wczytywanie danych, 460 wdrażanie modelu uczenia maszynowego, 263 wektor, 31 cech, 245 nośny, 88 własny, 122, 147 właściwościowy, 492 wektoryzacja, 355 wewnątrzgrupowa suma kwadratów błędów, 322, 326 węzły zastępcze, 414 dla tablic, 416 wielkoskalowe uczenie maszynowe, 62 wielowarstwowa architektura sieci neuronowych, 351 sieć CNN, 459 sieć rekurencyjna, 488, 489

wielowymiarowa regresja liniowa, 288 większościowe głosowanie, 210 wizualizowanie elementów zbioru, 292 grafów, 436 podsieci generatora, 438 worek słów, 244 wsadowa gradientu prostego, 56 wskaźnik Giniego, 100 współczynnik dwumianowy, 212 korelacji liniowej Pearsona, 294 profilu, 328 uczenia, 59, 350 wariancji wyjaśnionej, 148 wstawianie brakujących danych, 118 wstępne przetwarzanie danych, 22, 115, 127, 460 wybór algorytmu klasyfikującego, 68 cech, 135 wydobywanie głównych składowych, 146 wykres danych rzutowanych, 151 dokładności, 369 dokładności uczenia i walidacji, 192 funkcji kosztu, 79, 368 funkcji logistycznej, 76 granic decyzyjnych, 104 ilości informacji, 160 istotności cech, 141 klasyfikatora regresji logistycznej, 163 kosztu, 298 krzywej ROC, 202, 204 łokcia, 328 porównujący regresje, 310 profilu, 330, 332 regionów decyzyjnych, 53, 72, 109, 153, 154 regresji, 315 regresji logistycznej, 162 regularyzacji, 88 regularyzacji L1, 132 resztowy, 304 ROC klasyfikatora zespołowego, 222 rzutowania próbek, 172 skupionych danych, 321 współczynników wariancji, 149 wyników uczenia perceptronu, 73 wypukłej funkcji kosztu, 130 zbieżności algorytmu, 51 wykrywanie brakujących wartości, 116

wyuczone estymatory, 264 wzmocnienie, 231, 232 adaptacyjne, 231

#### Z

zagnieżdżony sprawdzian krzyżowy, 196 zakres zmiennych, 420 zanieczyszczenie, 100, 104 zapobieganie przetrenowaniu, 86 zbieżność, 378 uczenia, 53 zbiór danych dwuwymiarowy, 26 Housing, 290, 310 IMDb, 241, 489 Iris, 91, 99, 219

losowo zaszumiony, 94 MNIST, 357 testowych, 34 walidacyjny, 137 Wine, 124, 125, 163, 228 zestaw danych, *Patrz* zbiór danych złożoność modelu, 129 zmienna Dirichleta, 256 zmienne, 417 definiowanie, 417 docelowe, 288 inicjowanie, 419 objaśniające, 288 uzupełniające, 90 wielokrotne wykorzystywanie, 421 zakres, 420

# PROGRAM PARTNERSKI **GRUPY HELION -**

1. ZAREJESTRUJ SIĘ<br>2. PREZENTUJ KSIĄŻKI

Zmień swoją stronę WWW w działający bankomat!

Dowiedz się więcej i dołącz już dzisiaj! http://program-partnerski.helion.pl

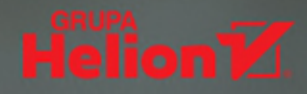

#### **Uczenie maszynowe:** oto droga do wiedzy ukrytej w oceanie danych!

Uczenie maszynowe jest wyjątkowo fascynującą dziedziną inżynierii. Coraz częściej spotykamy się z praktycznym wykorzystaniem tego rodzaju innowacyjnych technologii. Samouczace algorytmy maszynowe pozwalają na uzyskiwanie wiedzy z ogromnych ilości danych. Dla osoby planującej rozwój kariery osiągnięcie biegłości w rozwiązywaniu problemów uczenia maszynowego jest nadzwyczaj atrakcyina ścieżka. Użycie do tego celu Pythona pozwala dodatkowo skorzystać z bardzo przystepnego, wszechstronnego i potężnego narzędzia przeznaczonego do analizowania danych naukowych.

Ta książka jest drugim, wzbogaconym i zaktualizowanym wydaniem znakomitego podrecznika do nauki o danych. Wyczerpująco opisano tu teoretyczne podwaliny uczenia maszynowego. Sporo uwagi poświęcono działaniu algorytmów uczenia głębokiego, sposobom ich wykorzystania oraz metodom unikania istotnych błędów. Dodano rozdziały prezentujące zaawansowane informacje o sieciach neuronowych: o sieciach splotowych, służących do rozpoznawania obrazów, oraz o sieciach rekurencyjnych, znakomicie nadających się do pracy z danymi sekwencyjnymi i danymi szeregów czasowych. Poszczególne zagadnienia zostały zilustrowane praktycznymi przykładami kodu napisanego w Pythonie, co ułatwi bezpośrednie zapoznanie się z tematyką uczenia maszynowego.

#### W tej książce:

- struktury używane w analizie danych, uczeniu maszynowym i uczeniu głębokim
- metody uczenia sieci neuronowych
- implementowanie głębokich sieci neuronowych
- · analiza sentymentów i analiza regresywna
- przetwarzanie obrazów i danych tekstowych
- najwartościowsze biblioteki Pythona przydatne w uczeniu maszynowym

Dr Sebastian Raschka jest ekspertem w dziedzinie analizy danych i uczenia maszynowego. Naukowo zajmuje się głównie metodami obliczeniowymi w biologii statystycznej. Chętnie bierze udział w różnych projektach open source i wdraża nowe metody uczenia maszynowego.

Dr Vahid Mirjalili zajmuje się stosowaniem uczenia maszynowego w rozpoznawaniu obrazów i zwiększaniu prywatności przy użyciu danych biometrycznych. Projektuje też modele sieci neuronowych, które mają ułatwiać wykrywanie pieszych przez pojazdy autonomiczne.

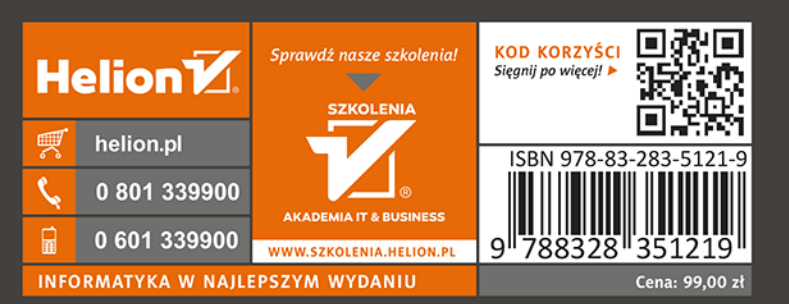

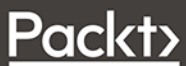